Paul Rosen <sup>paul.rosen@utah.edu</sup> @paulrosenphd https://cspaul.com

# Visualization for Data Science DS-4630 / CS-5630 / CS-6630

VISUALIZING SETS

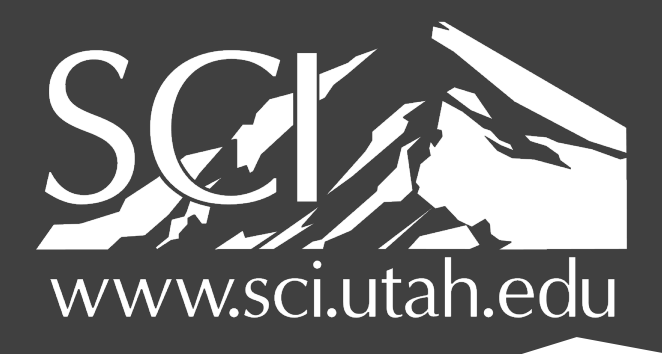

OF UTAH

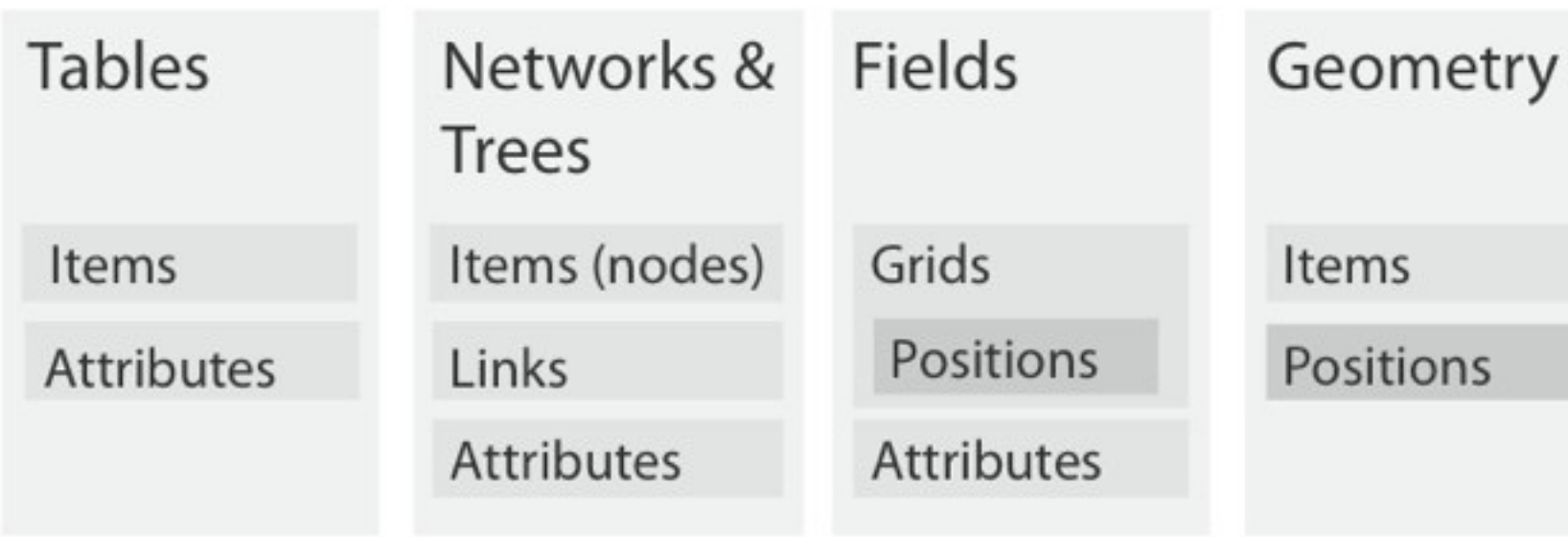

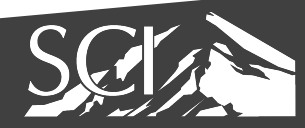

#### Clusters, Sets, Lists

Items

#### (hint: these are categorical data)

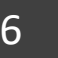

#### thought experiment...

- · item: lego
- · attributes: ???

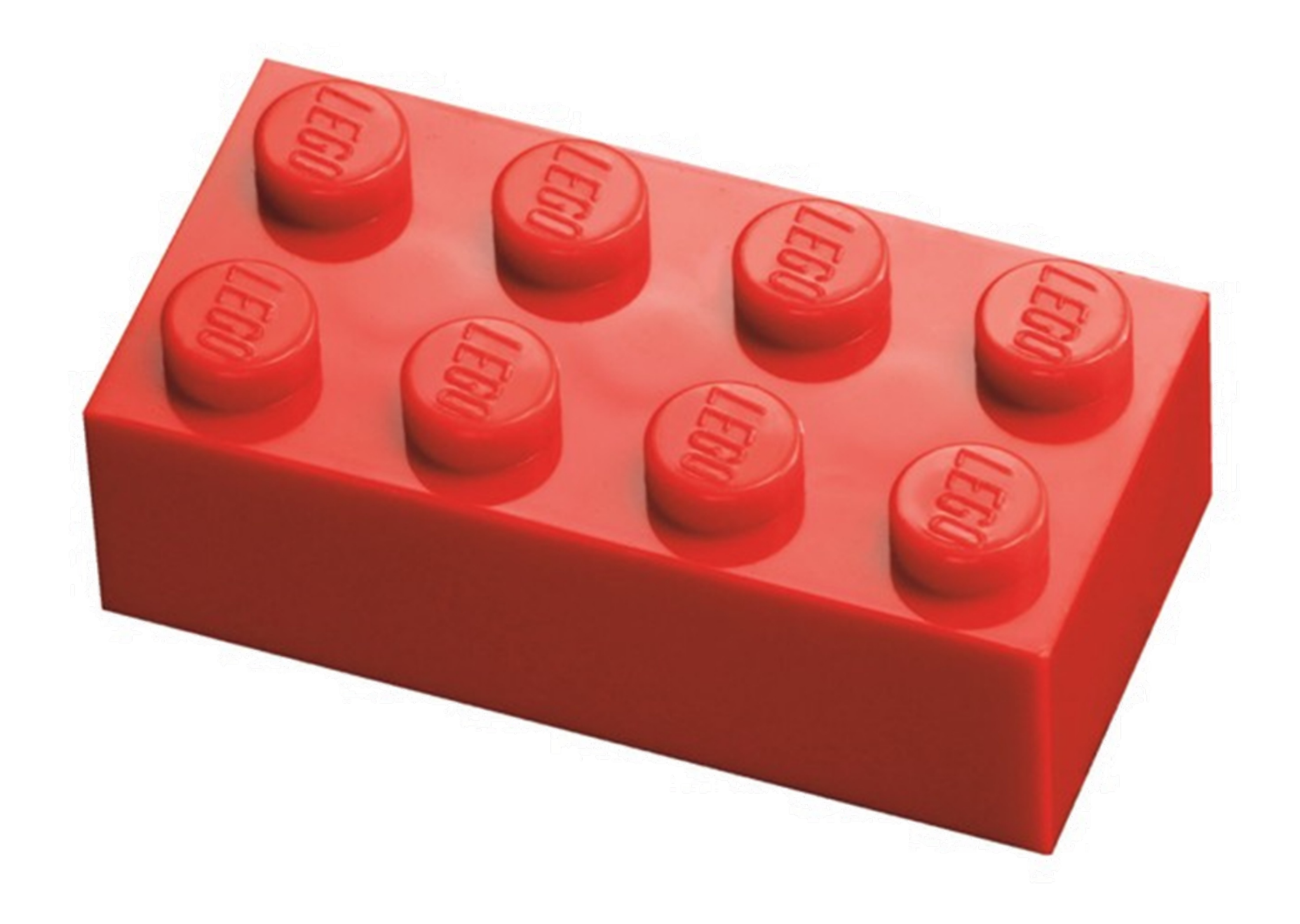

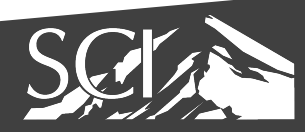

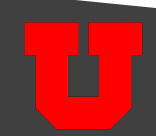

### thought experiment…

- item: lego
- attributes:
	- color
	- height
	- width
	- length
	- shape

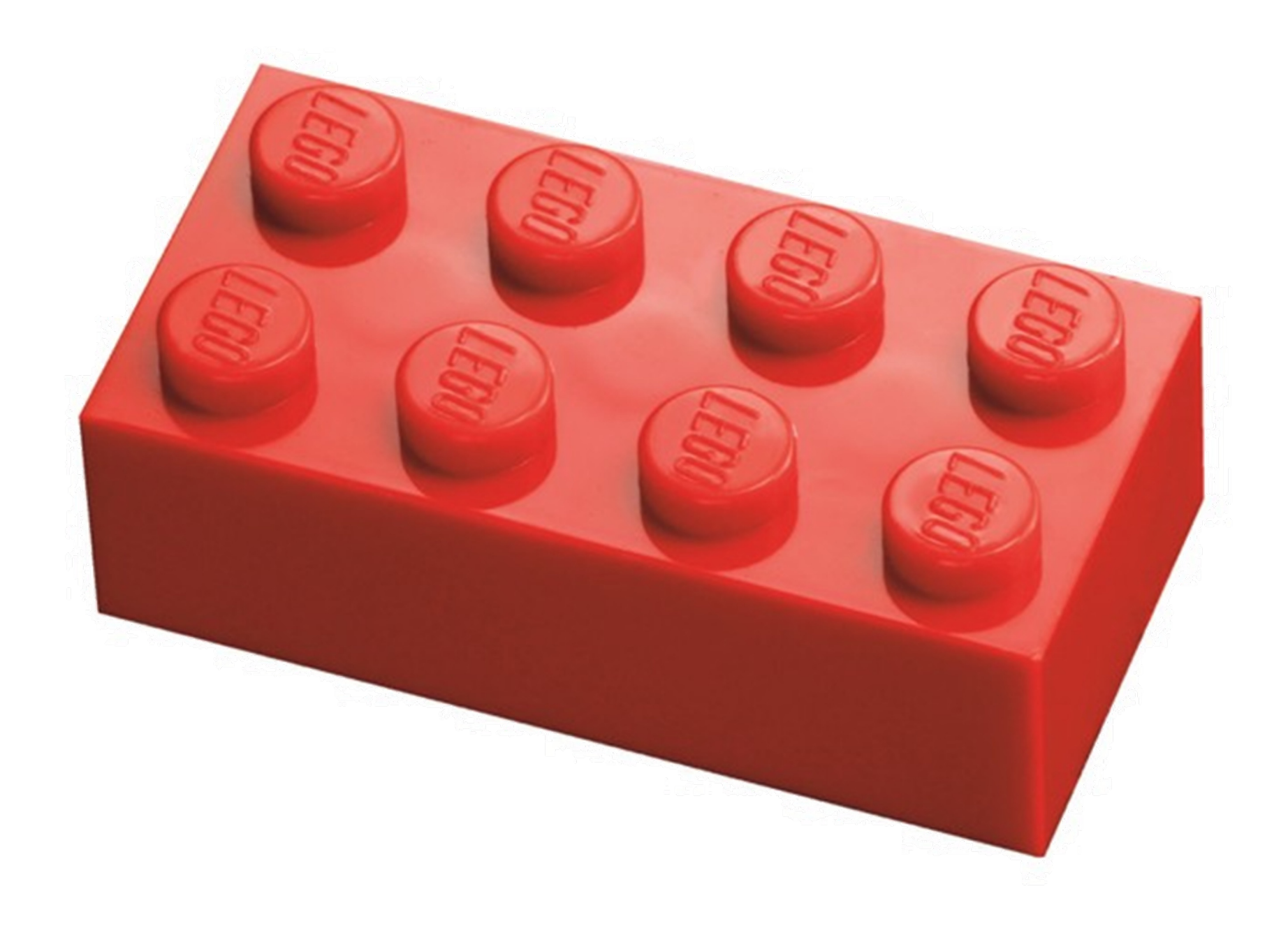

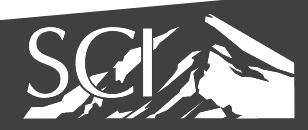

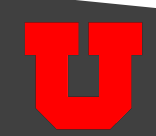

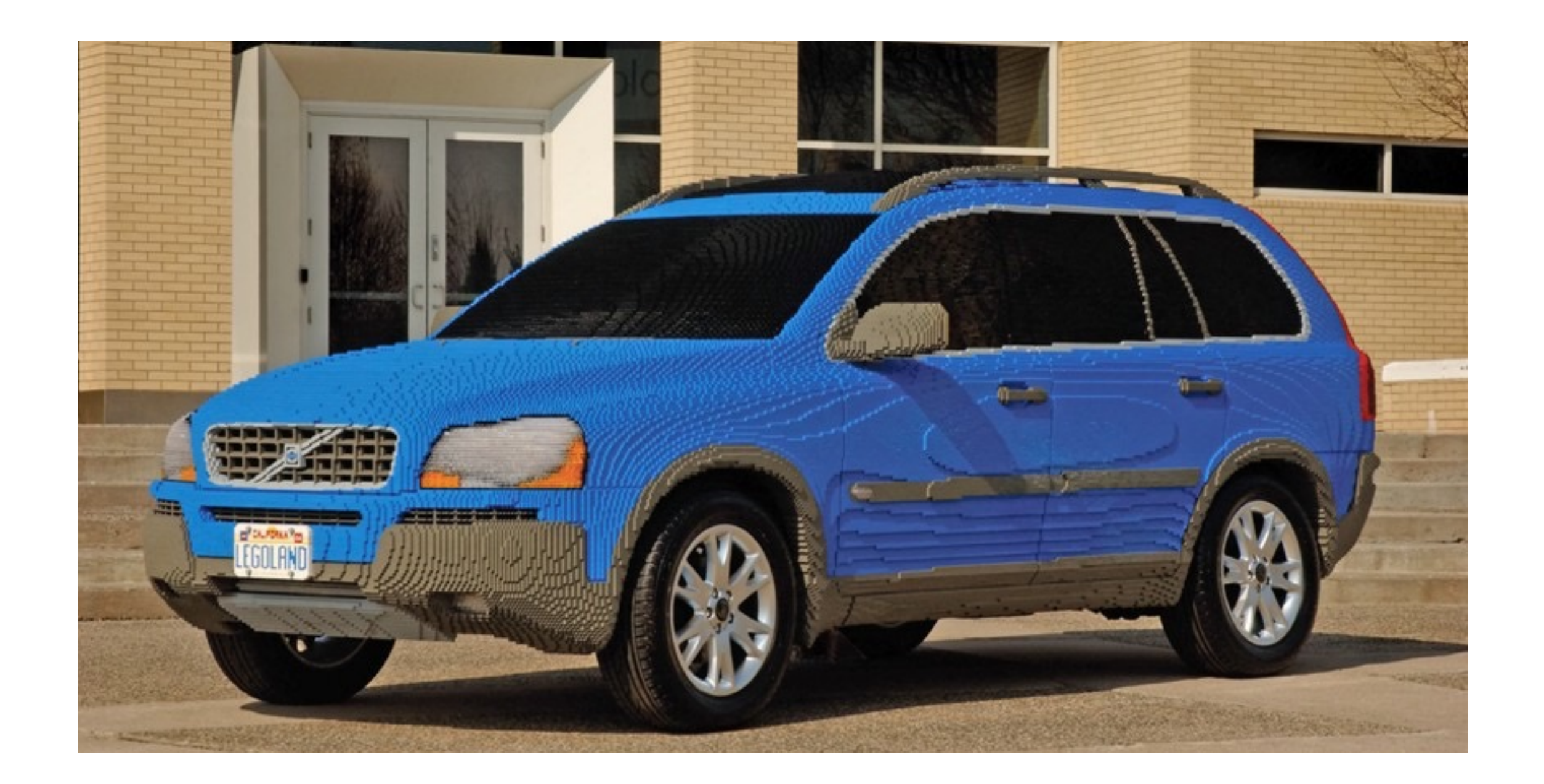

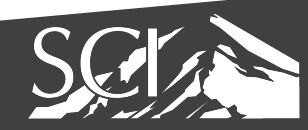

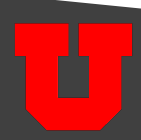

#### dataset: more realistic

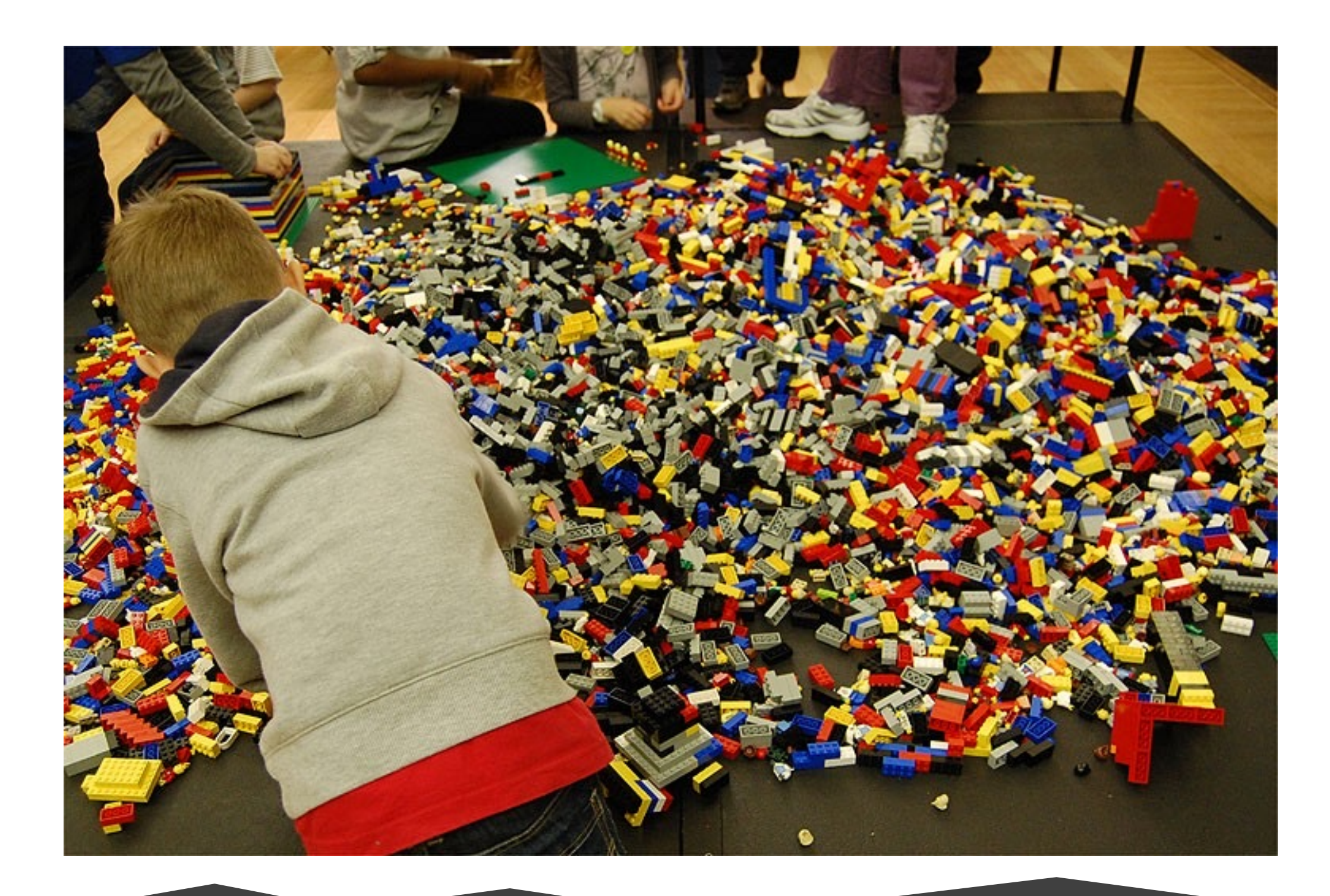

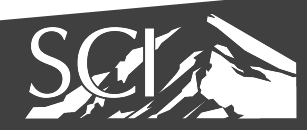

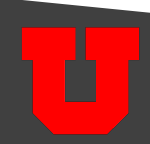

- where do we start?
- we need to organize!
- but, how?

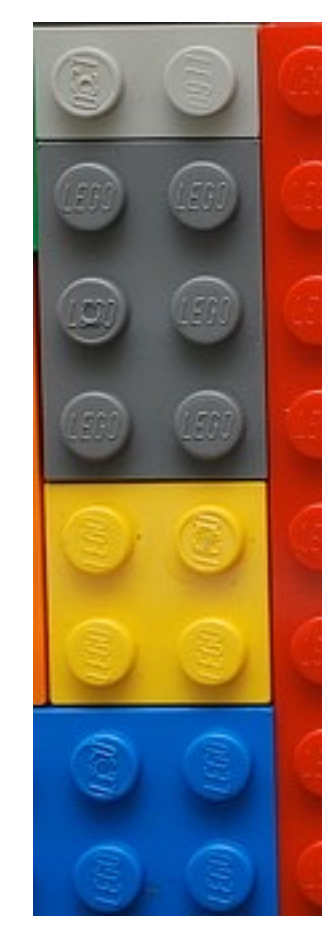

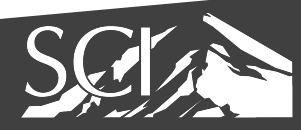

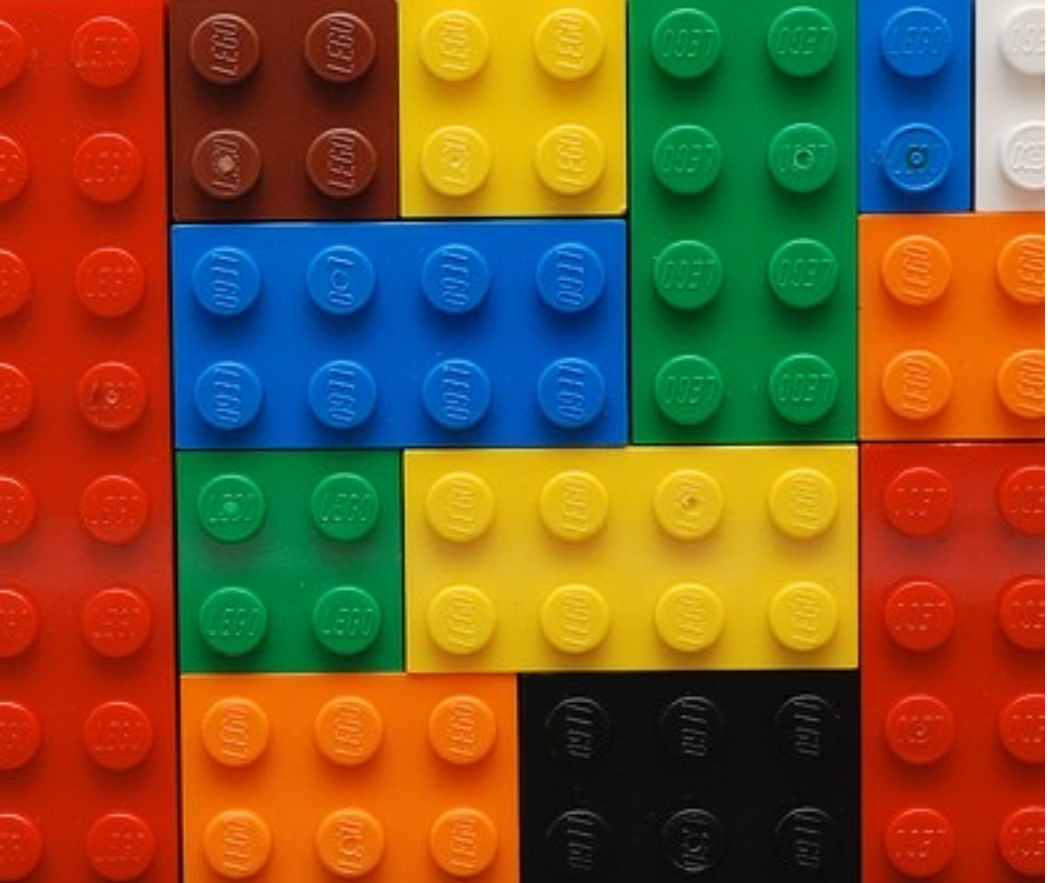

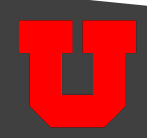

• sort by color

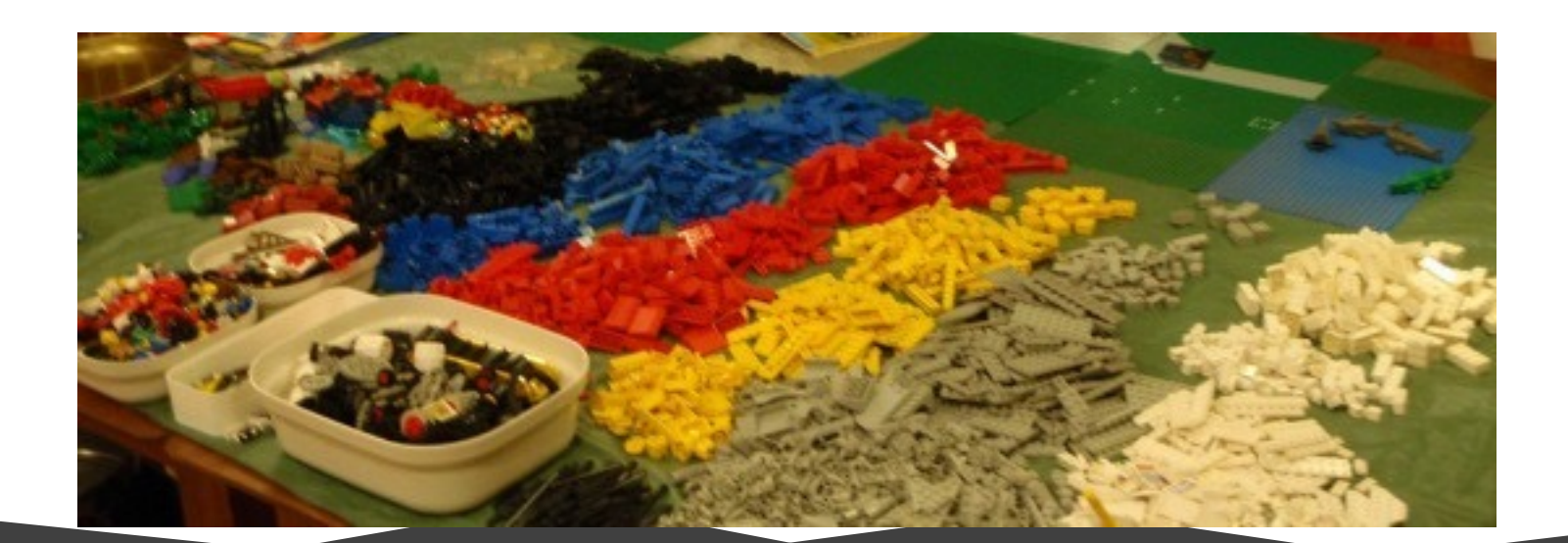

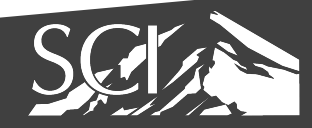

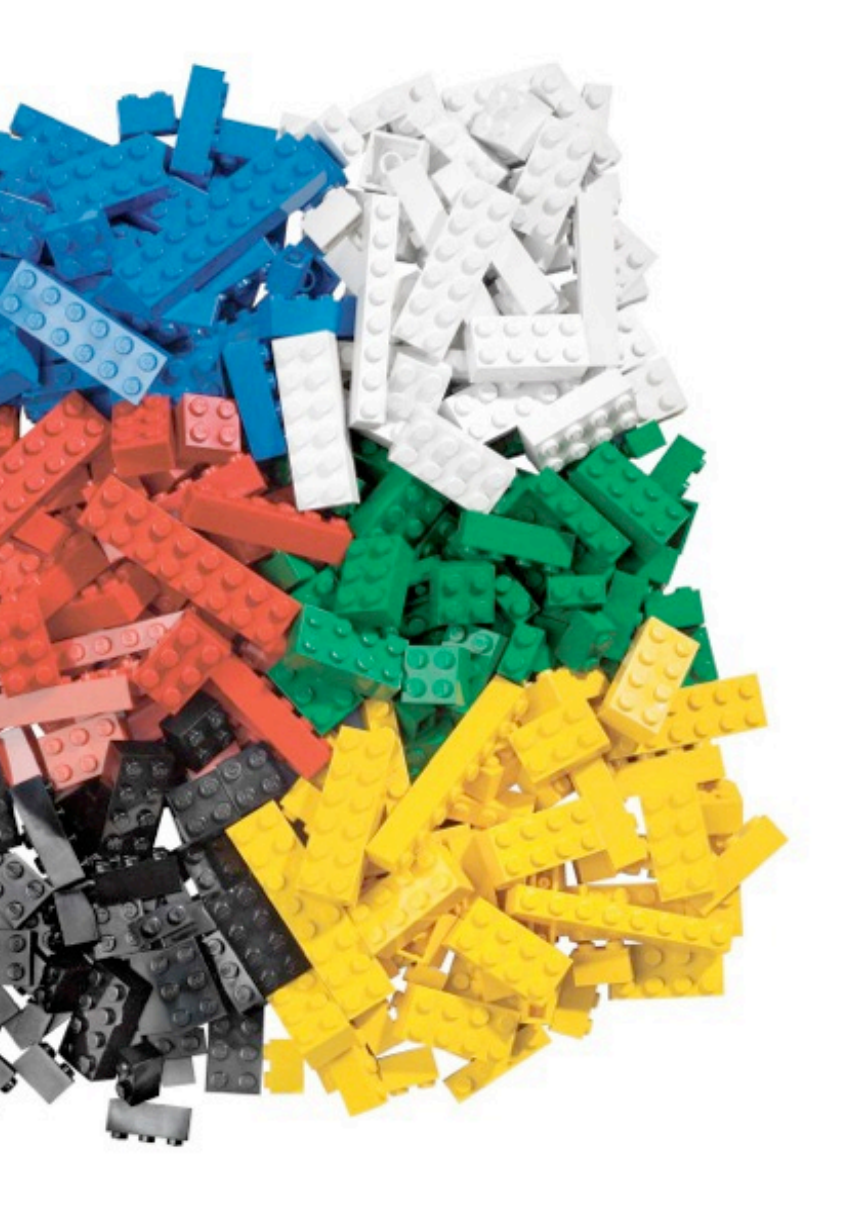

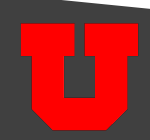

• sort by size, shape

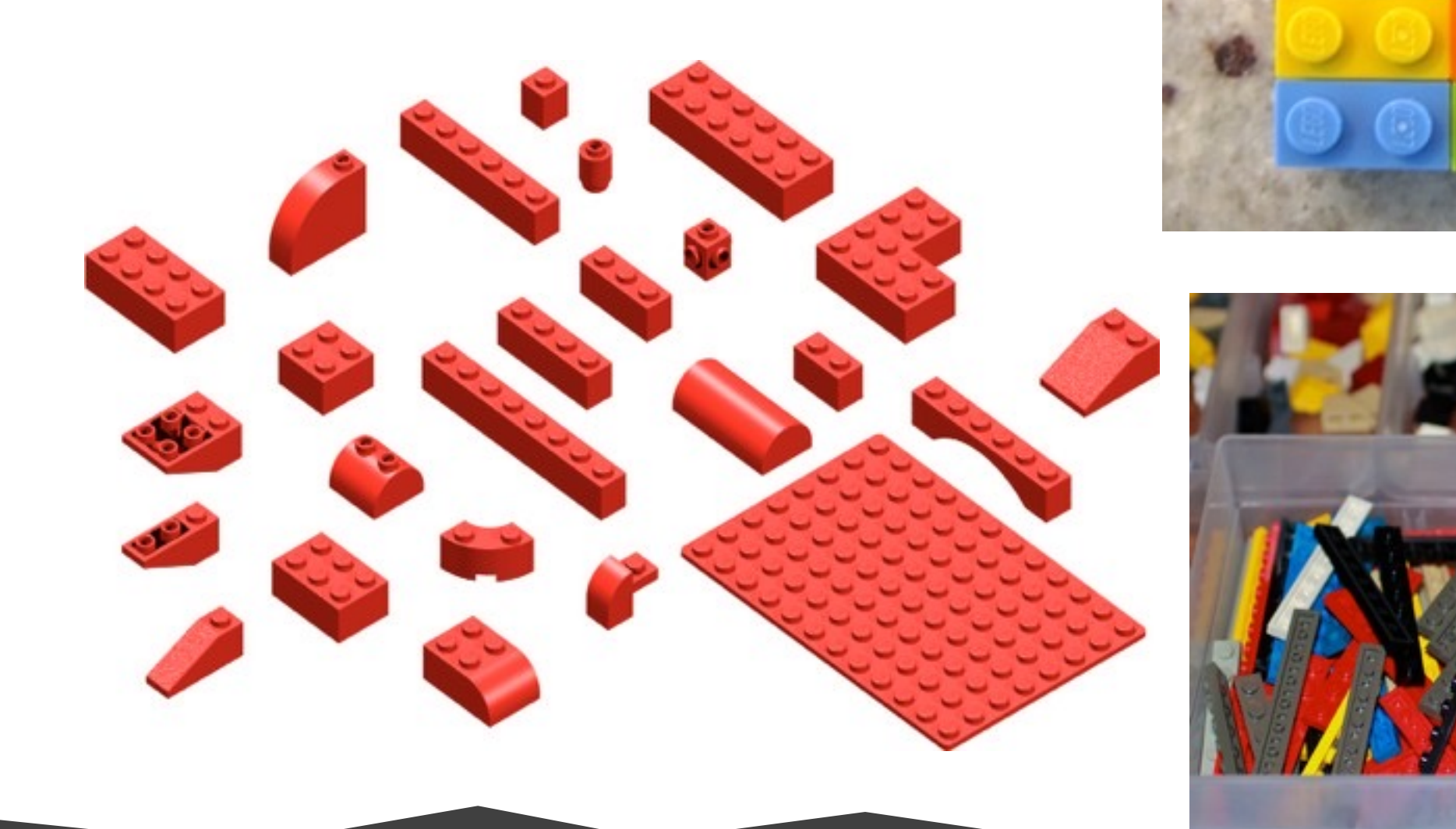

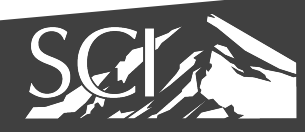

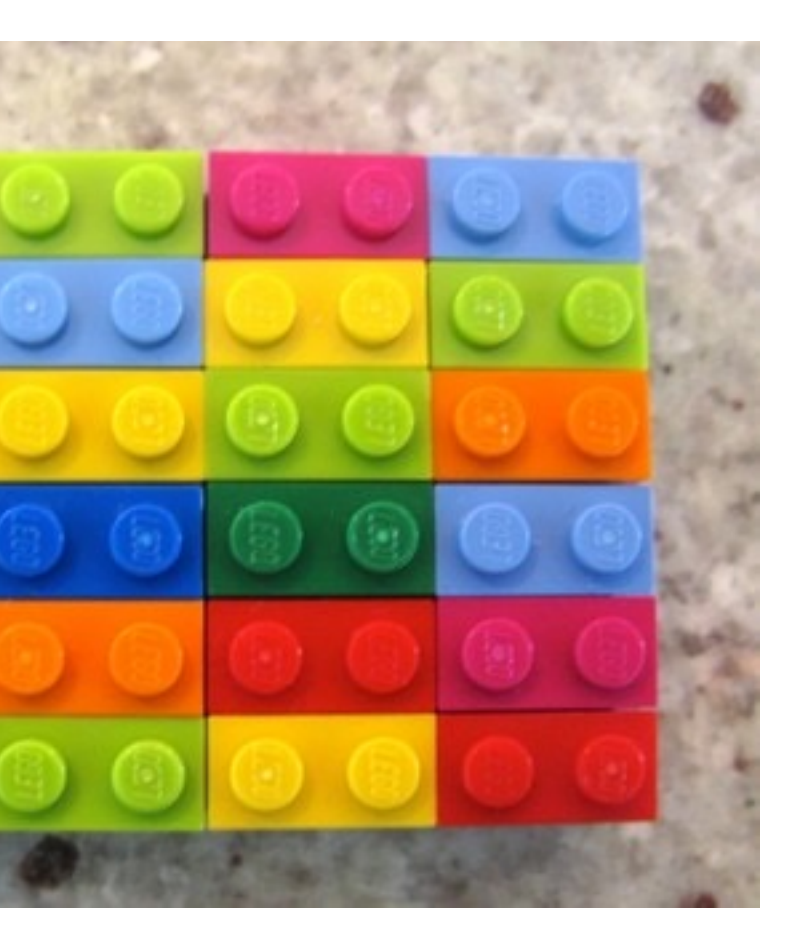

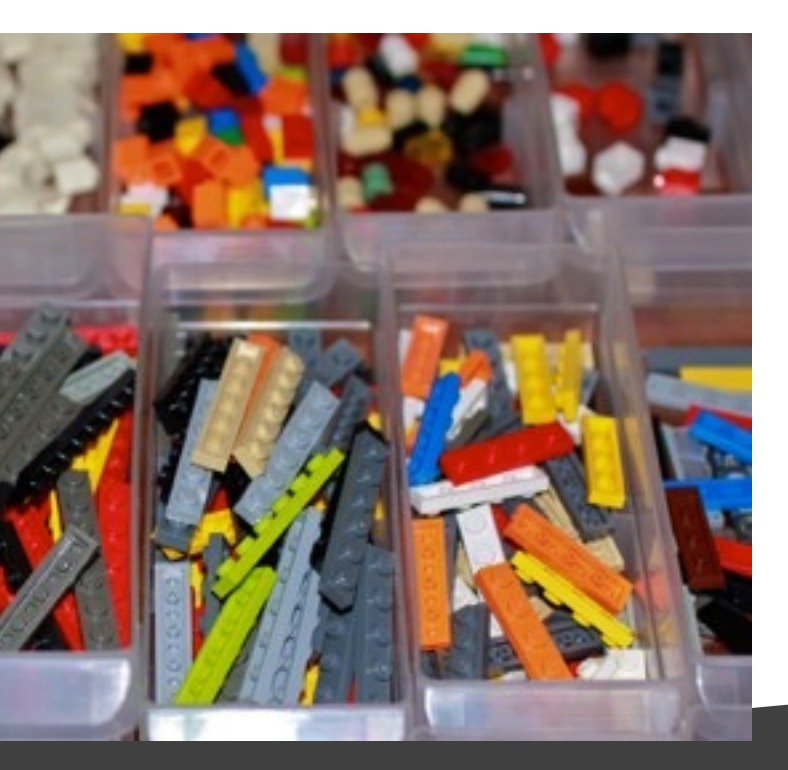

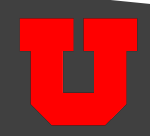

- task: organization
- drawbacks?

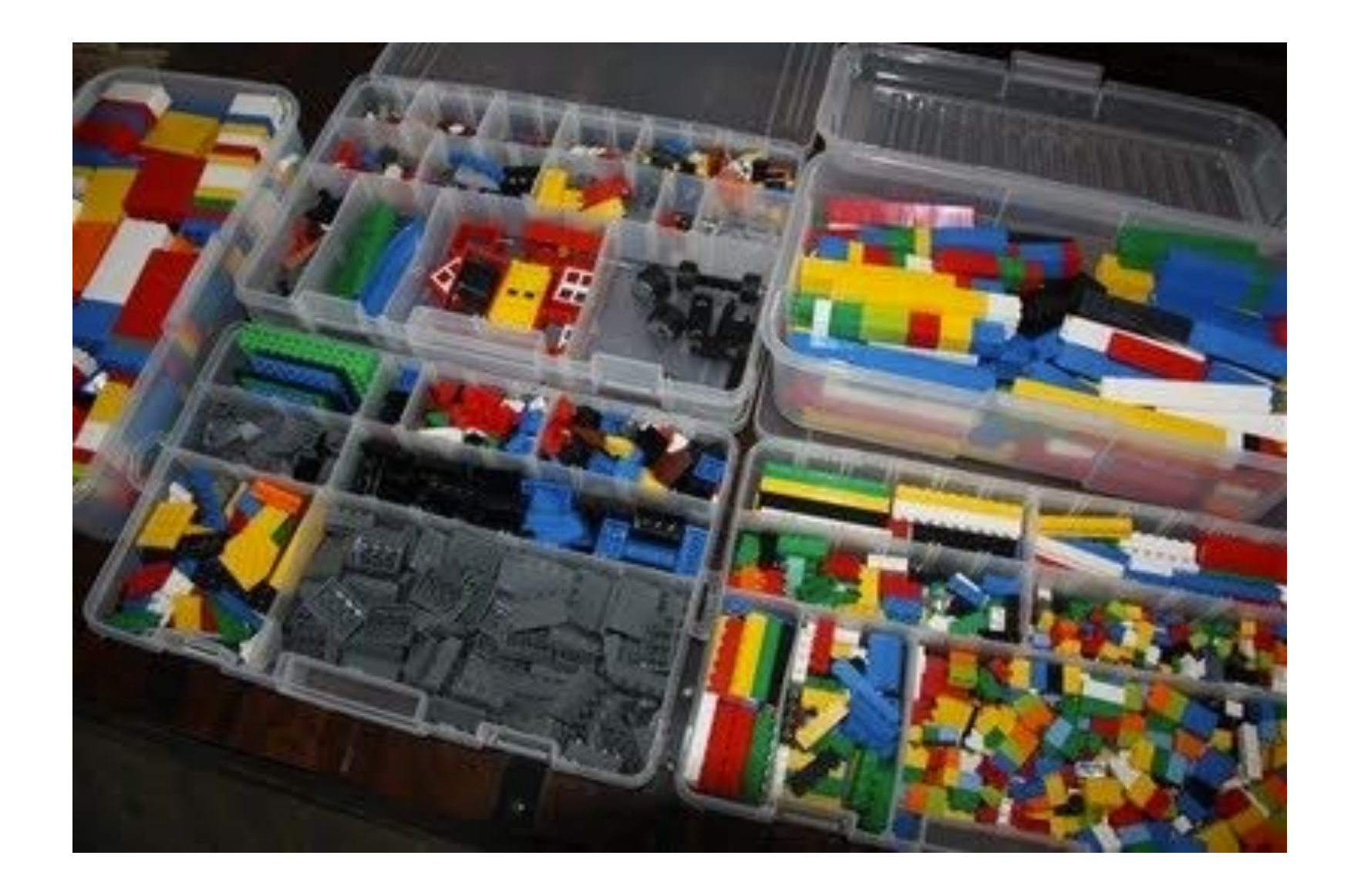

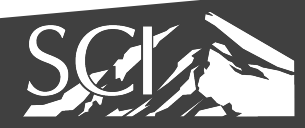

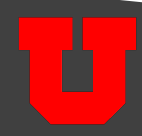

#### Set Challenge

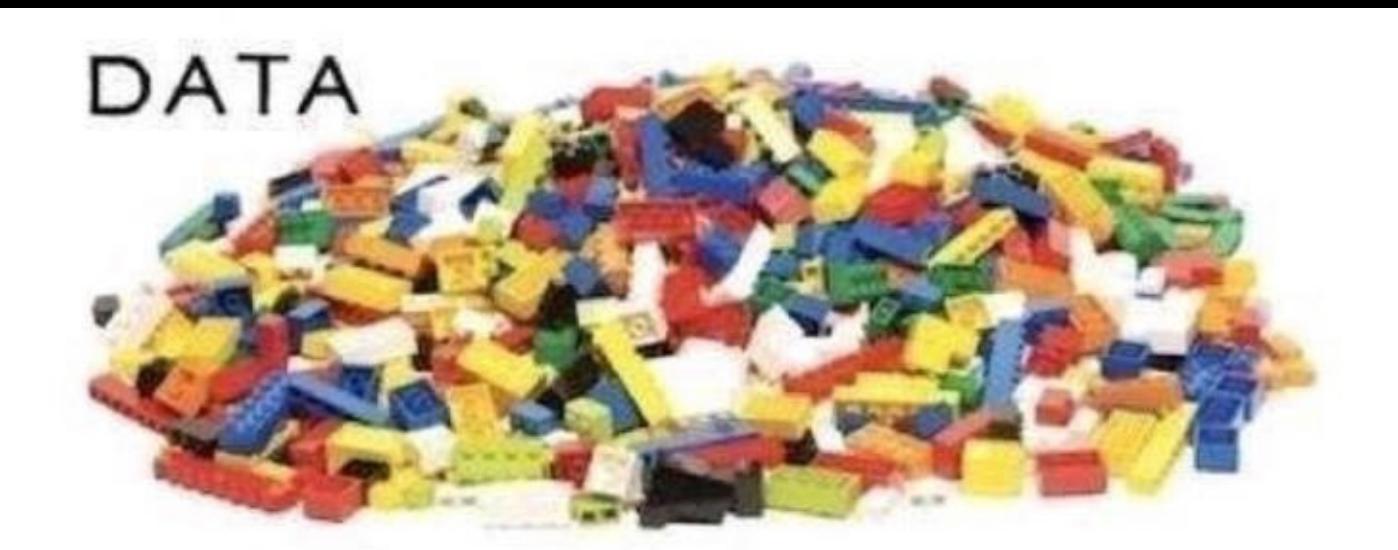

SORTED

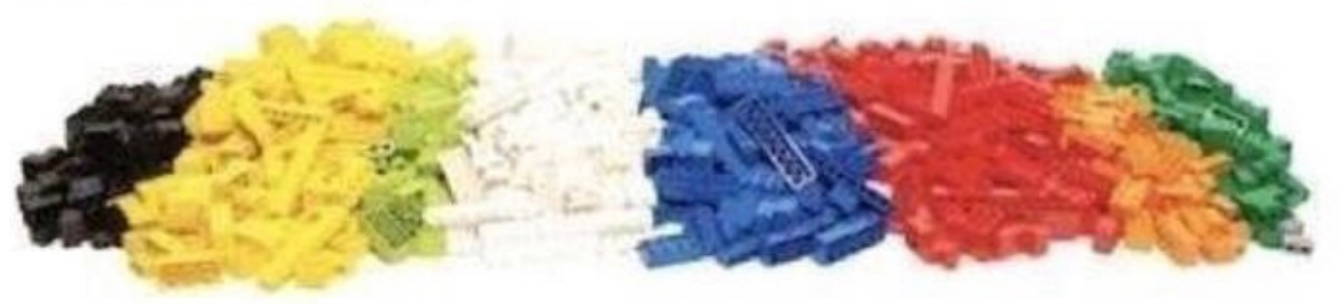

ARRANGED

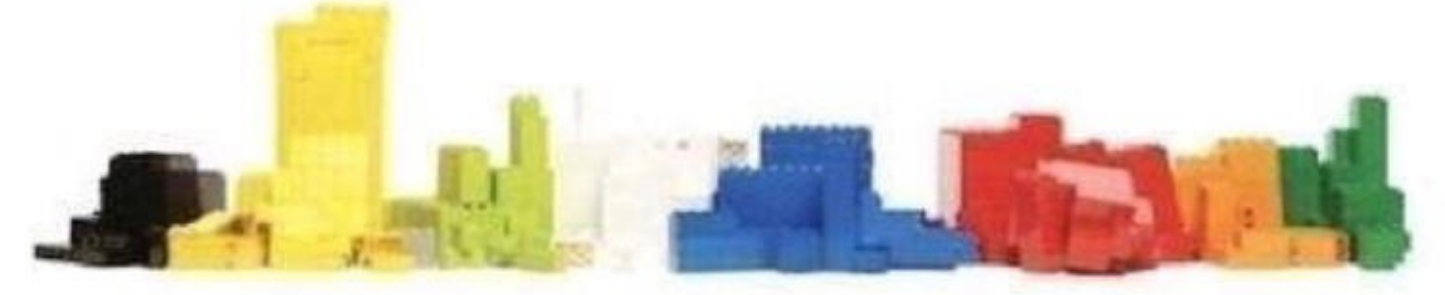

PRESENTED VISUALLY

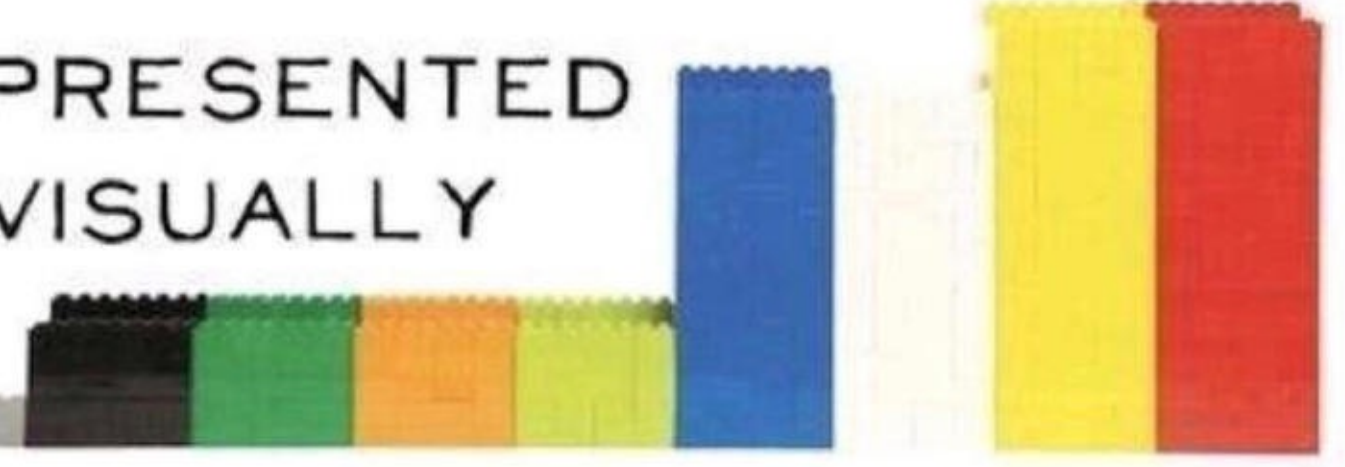

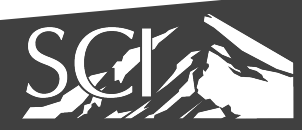

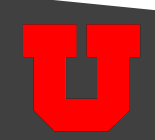

#### Dataset

- organization leads us to a set problem
- so what are sets?

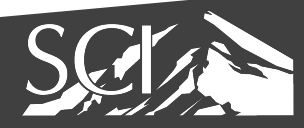

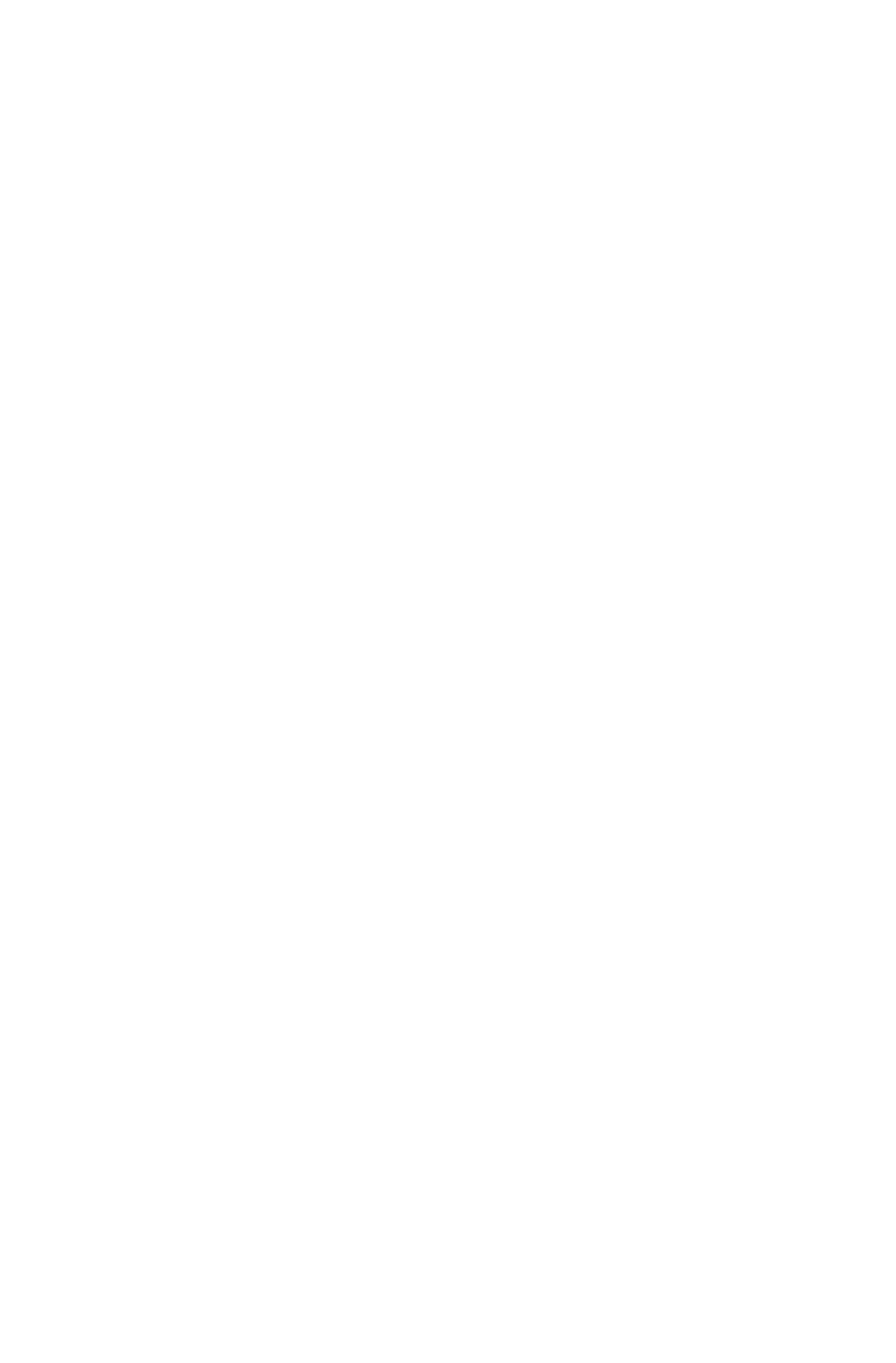

- set
	- a collection of objects
	- some set: A

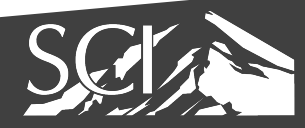

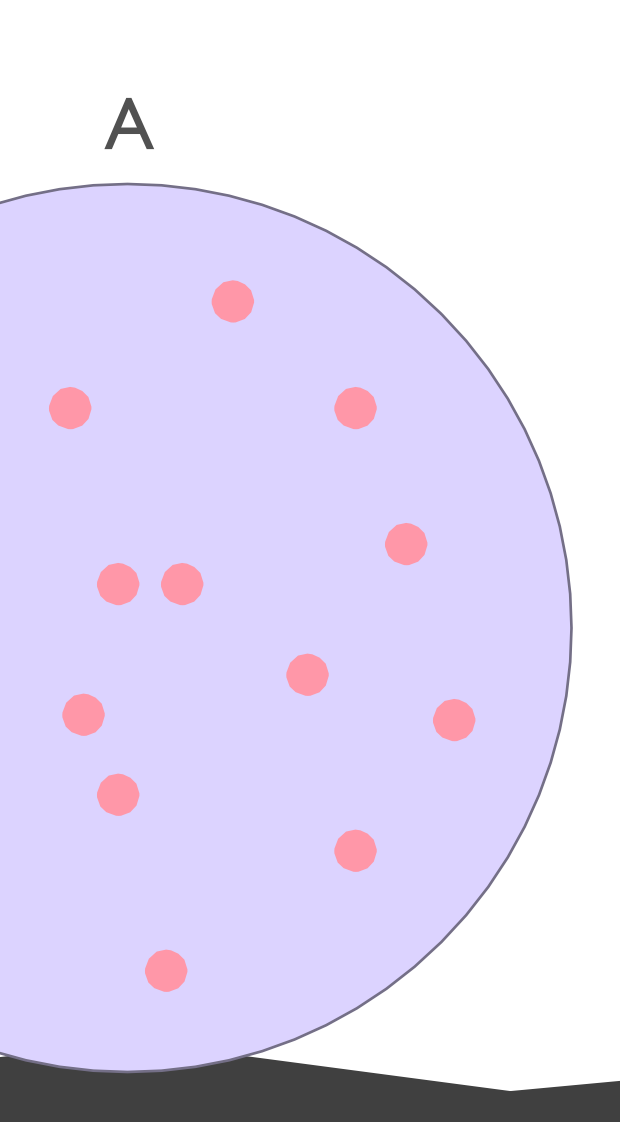

 $\bullet$ 

 $\bullet$ 

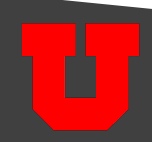

- set
	- a collection of objects
	- some set: A
- object
	- some object: z
	- z ∈ A

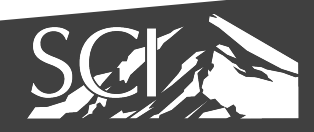

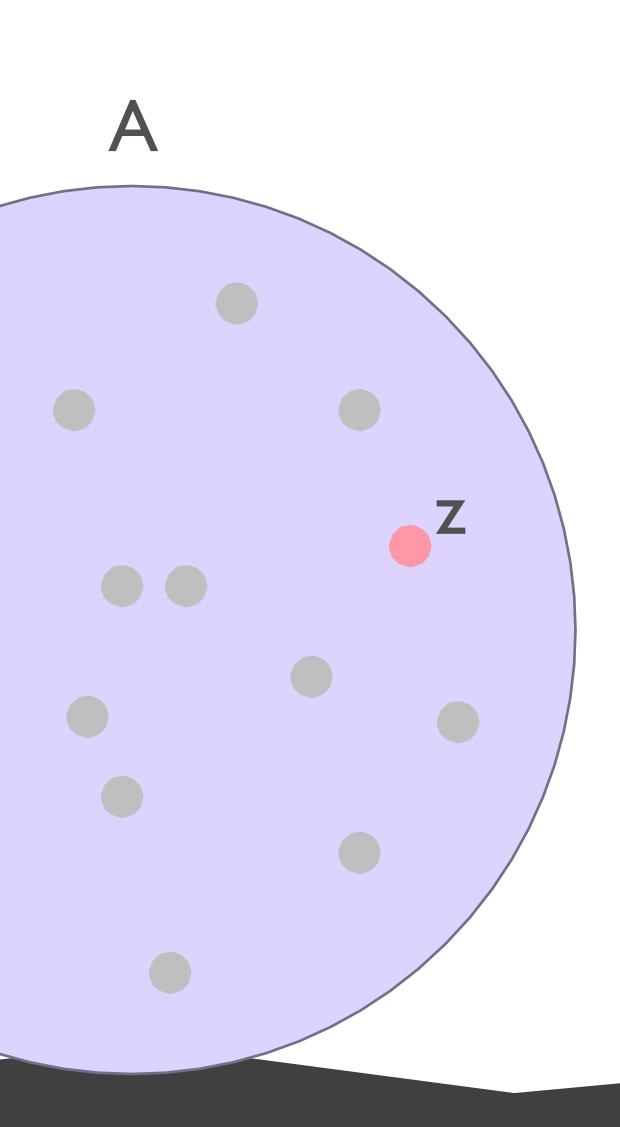

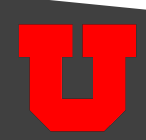

• multiple sets: A & B

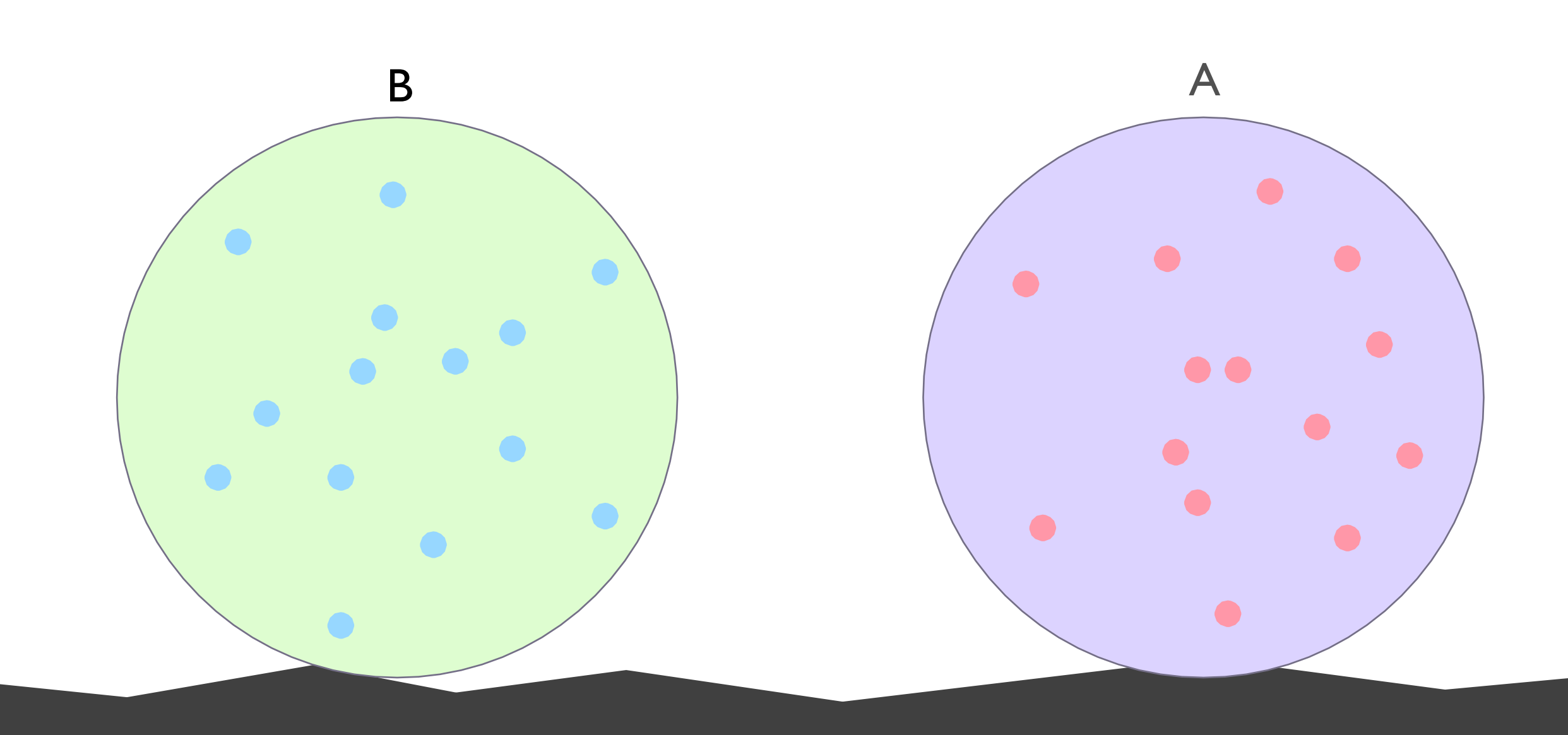

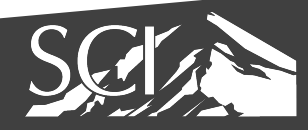

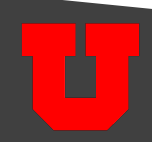

· union: A U B

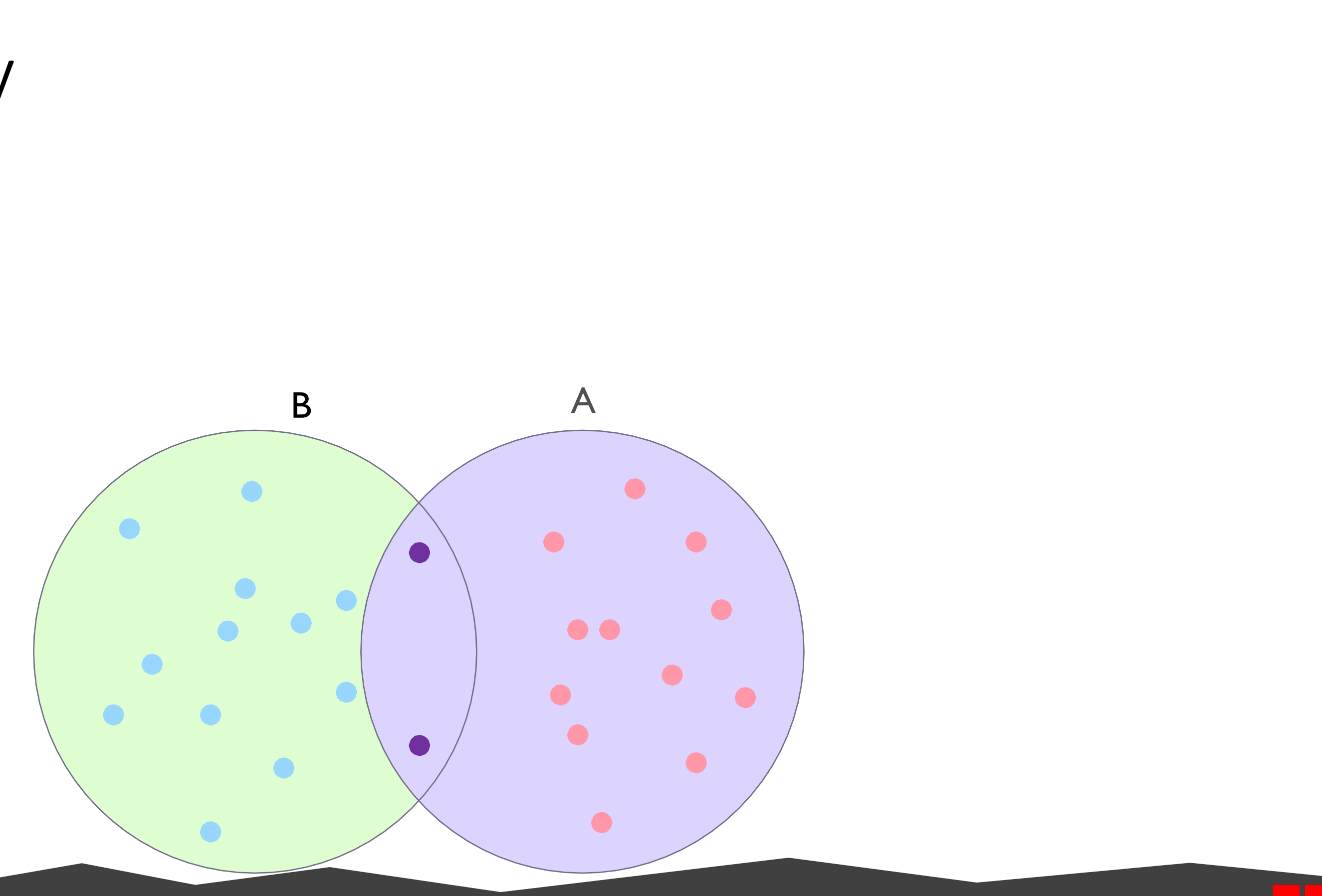

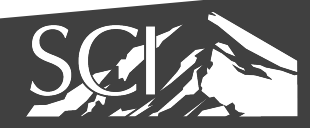

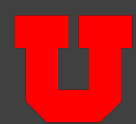

• intersection: A ∩ B

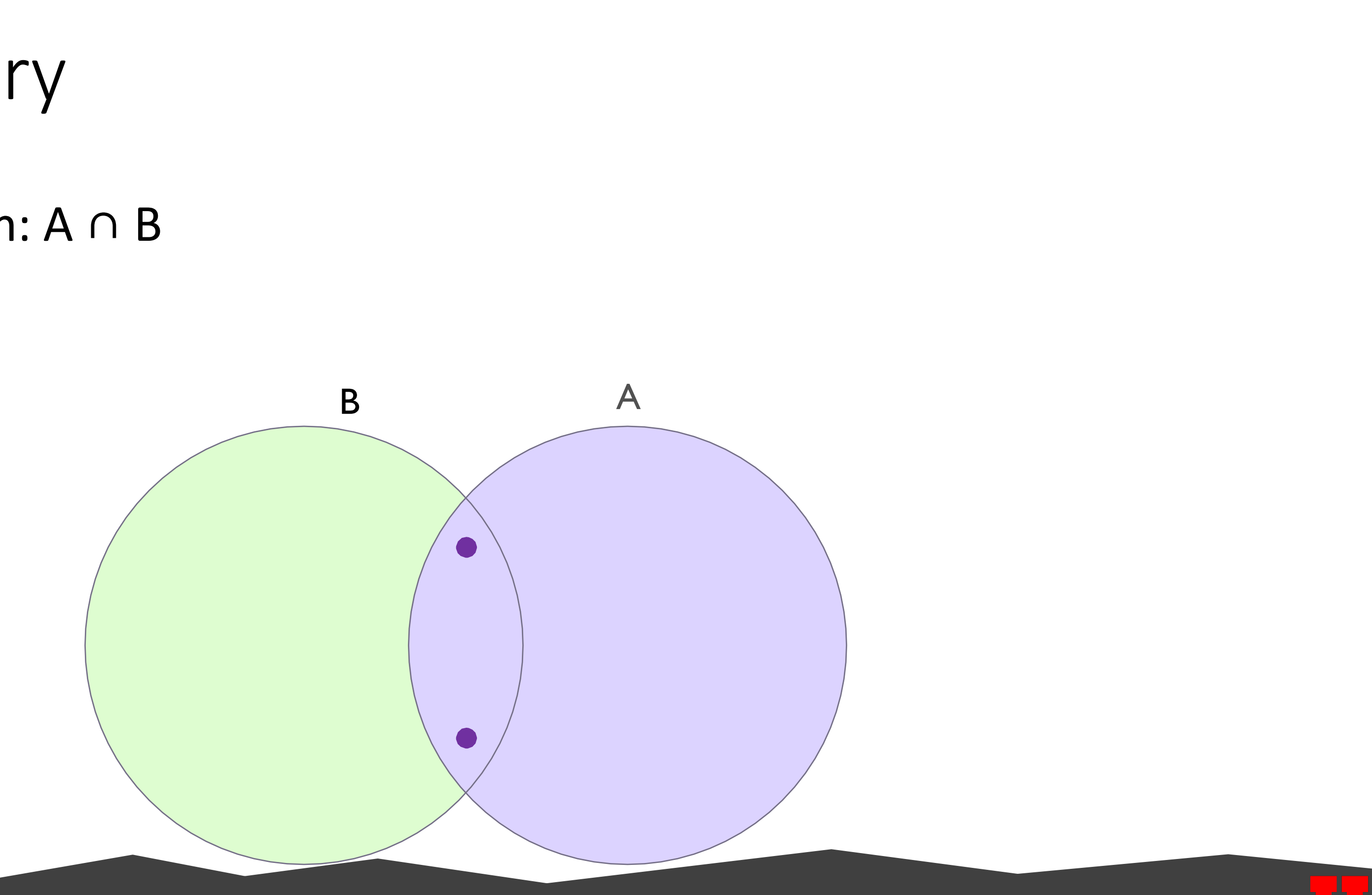

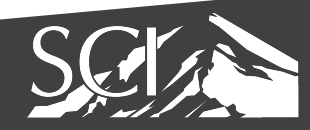

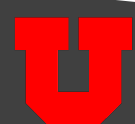

• set difference: A \ B

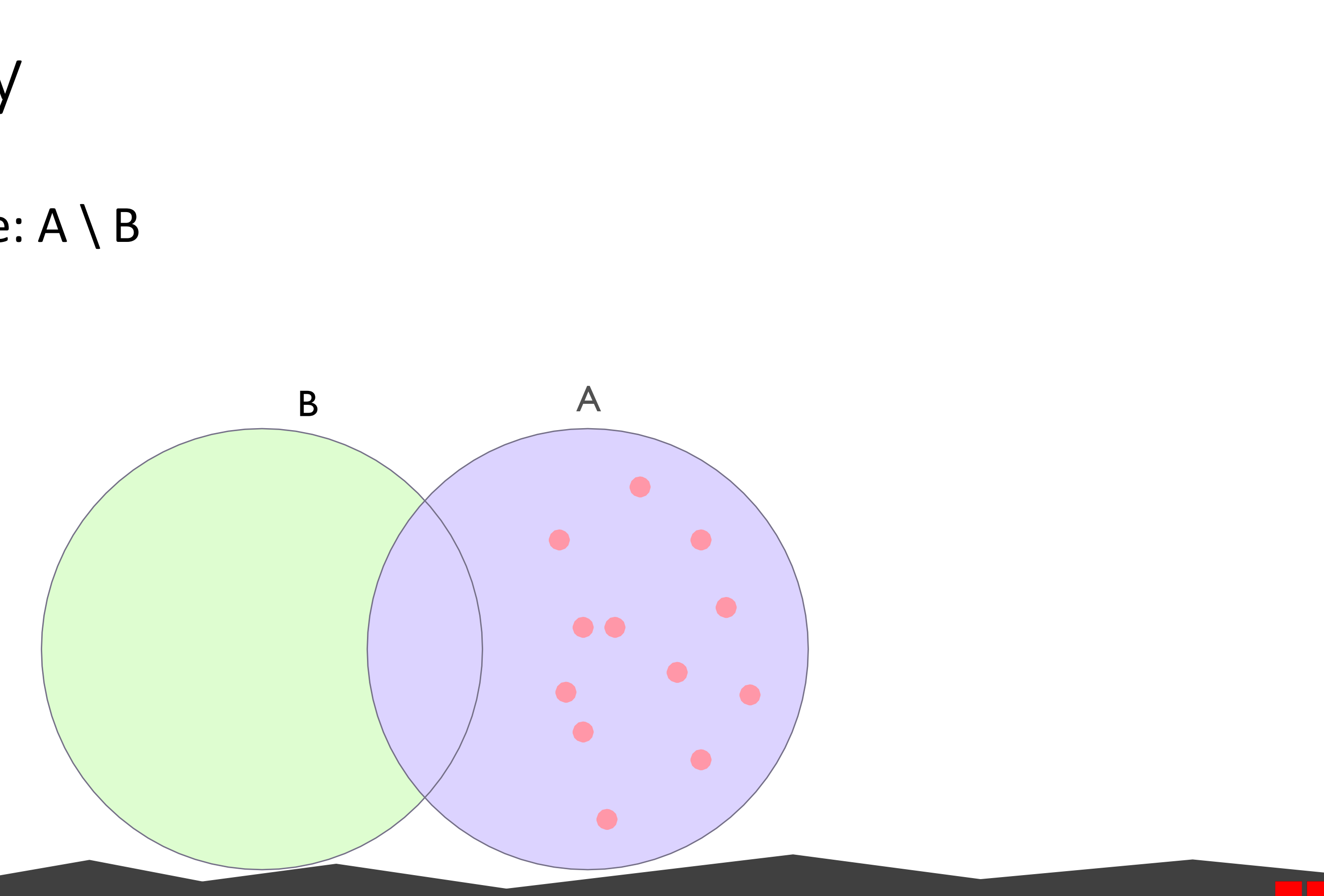

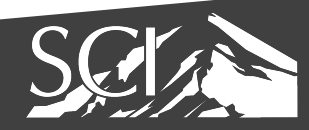

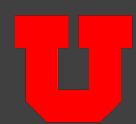

• symmetric difference:  $A \ominus B$ 

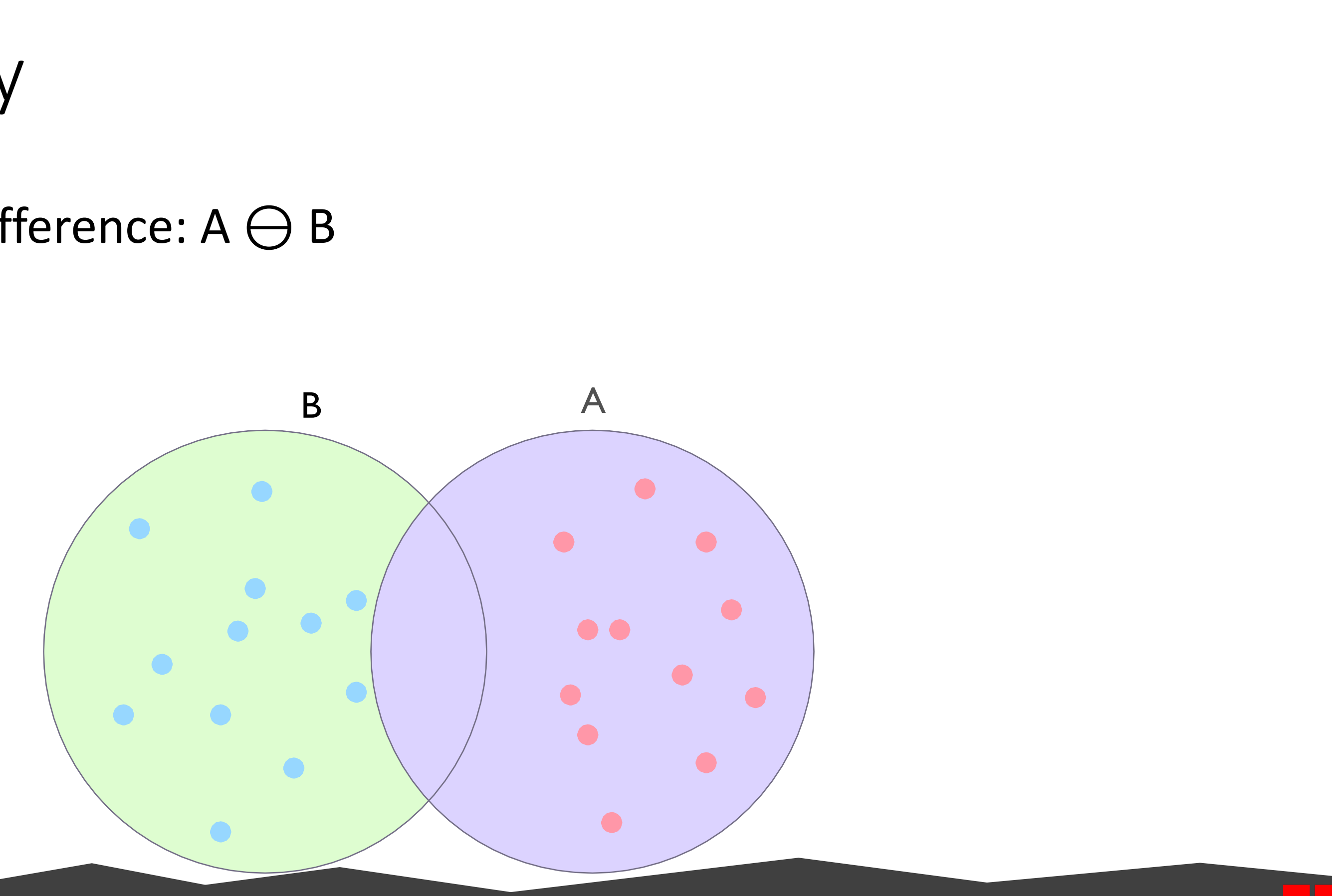

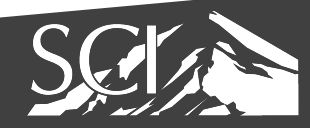

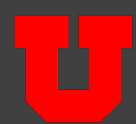

http://students theory

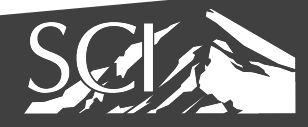

## visualizing sets

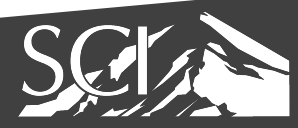

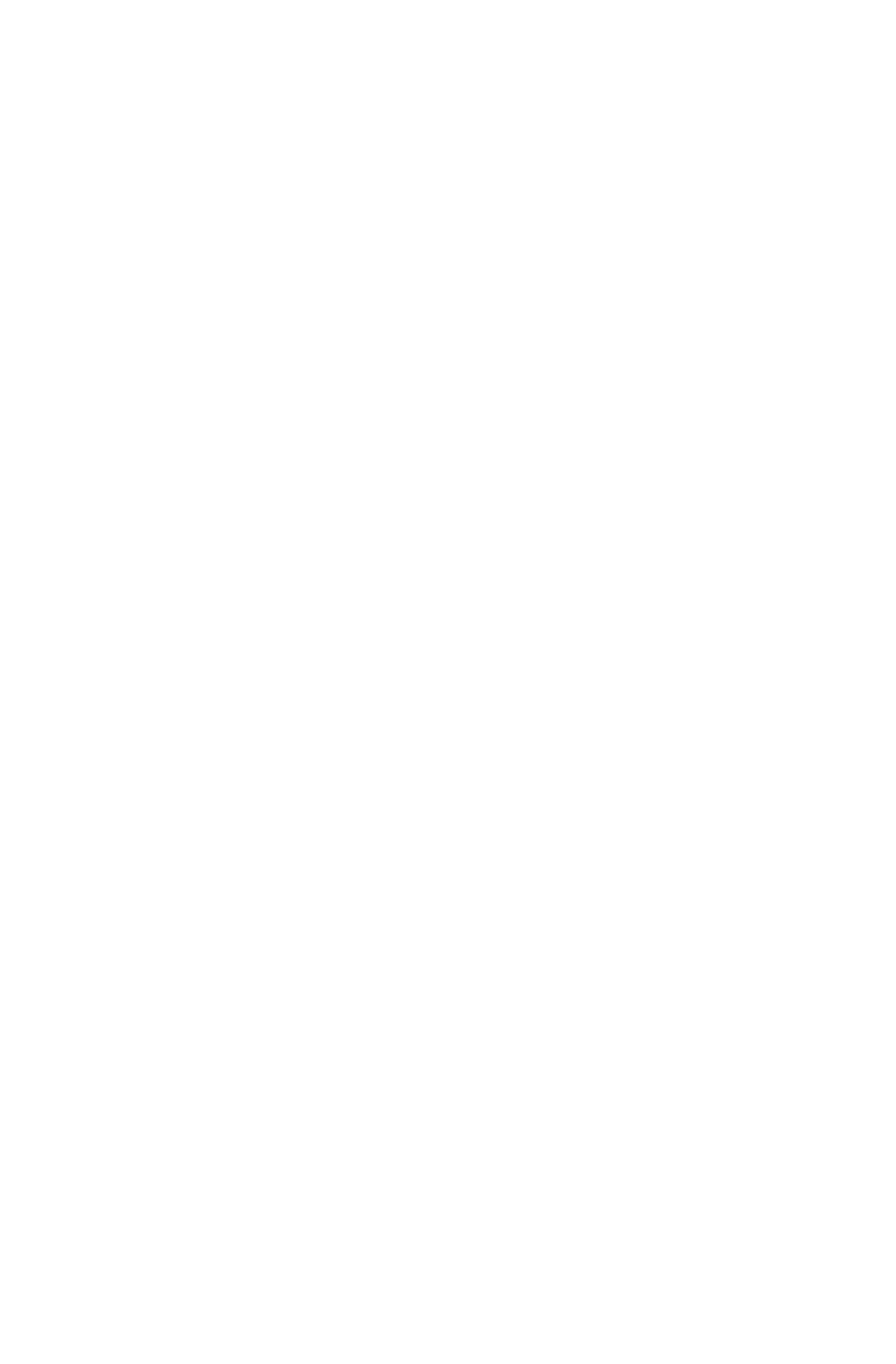

· show all possible relationships

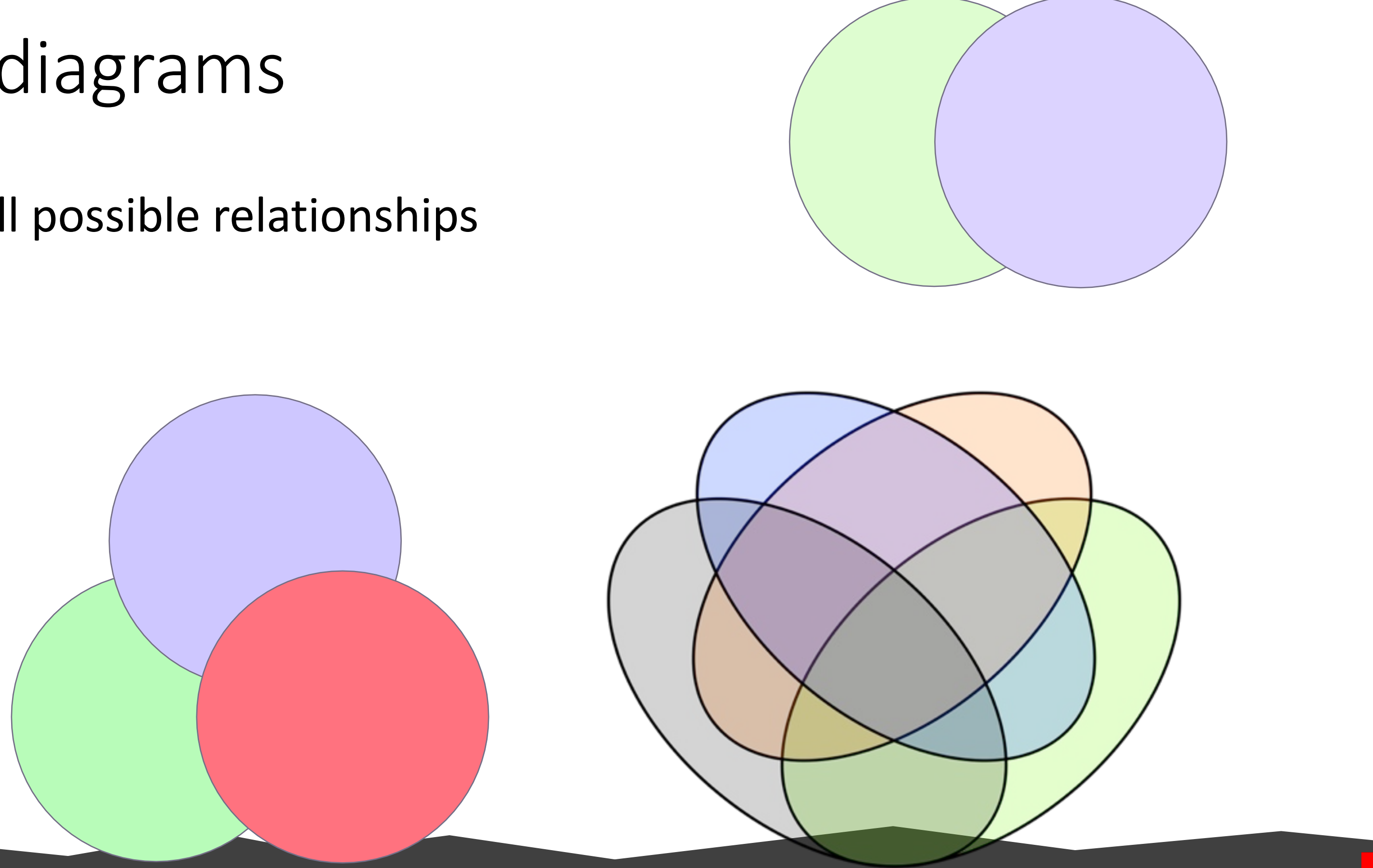

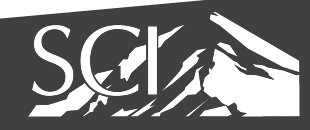

• "casual infovis"

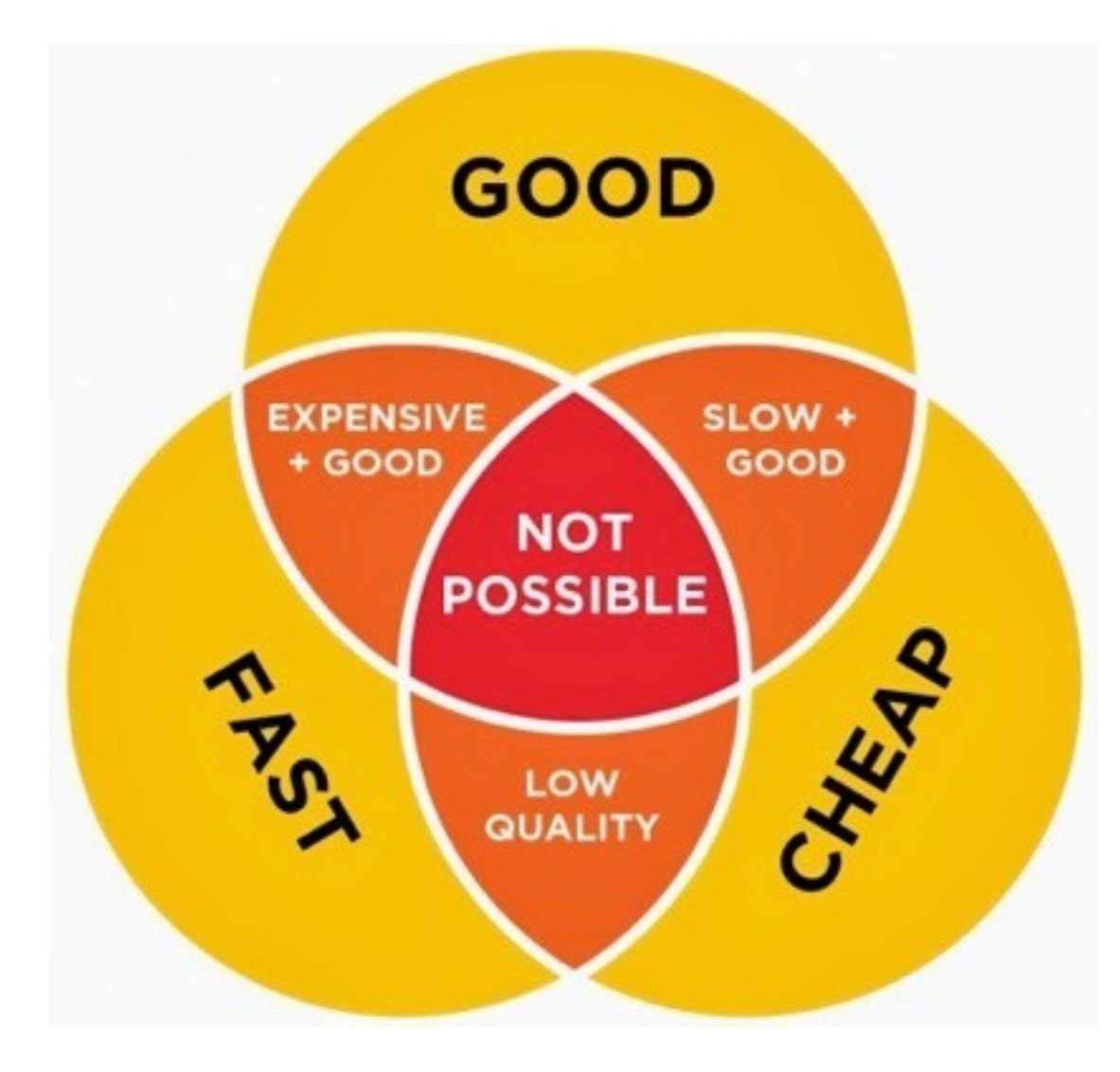

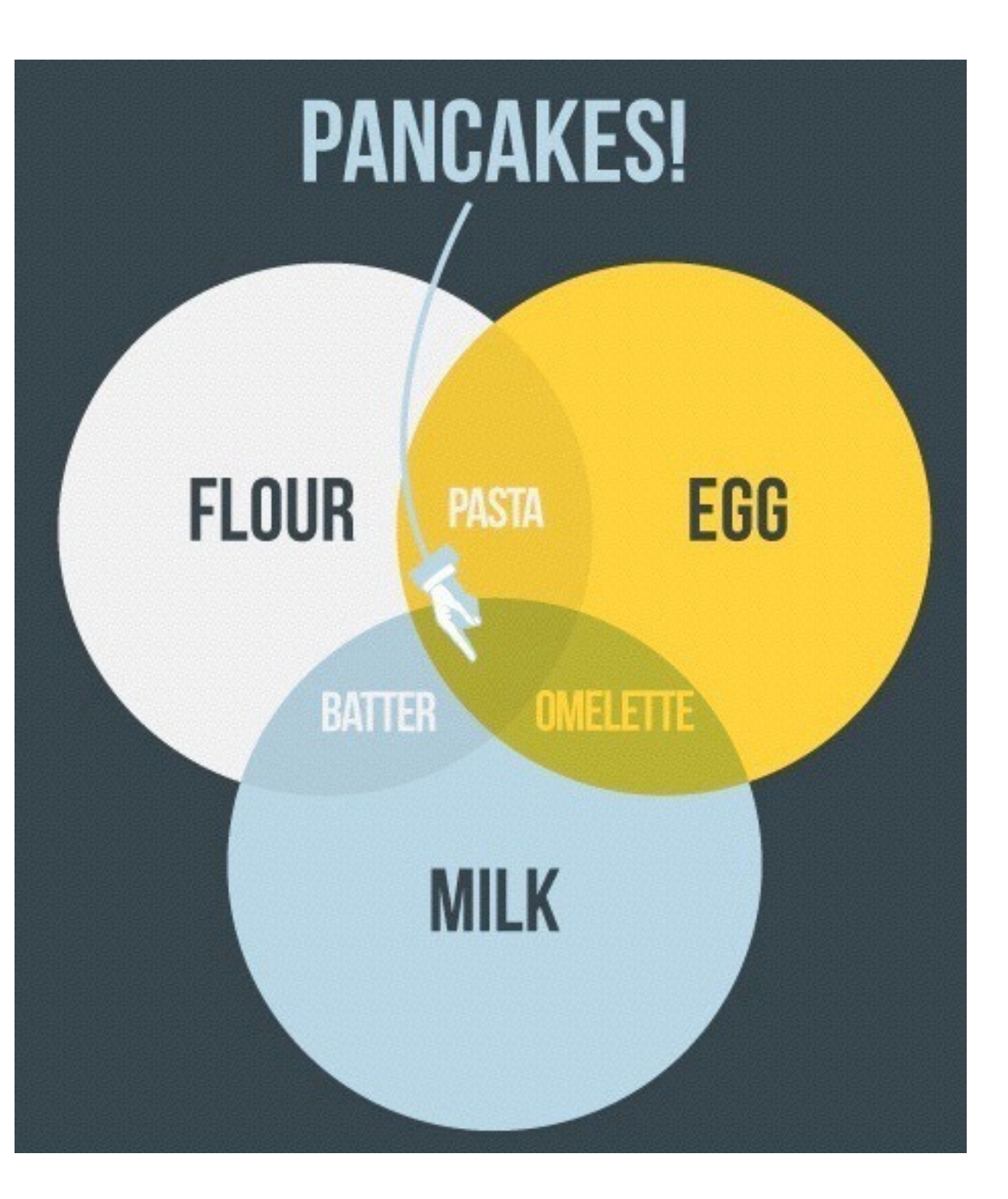

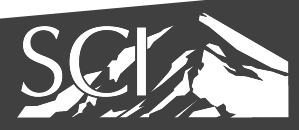

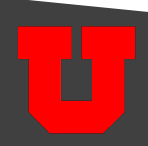

· get messy fast

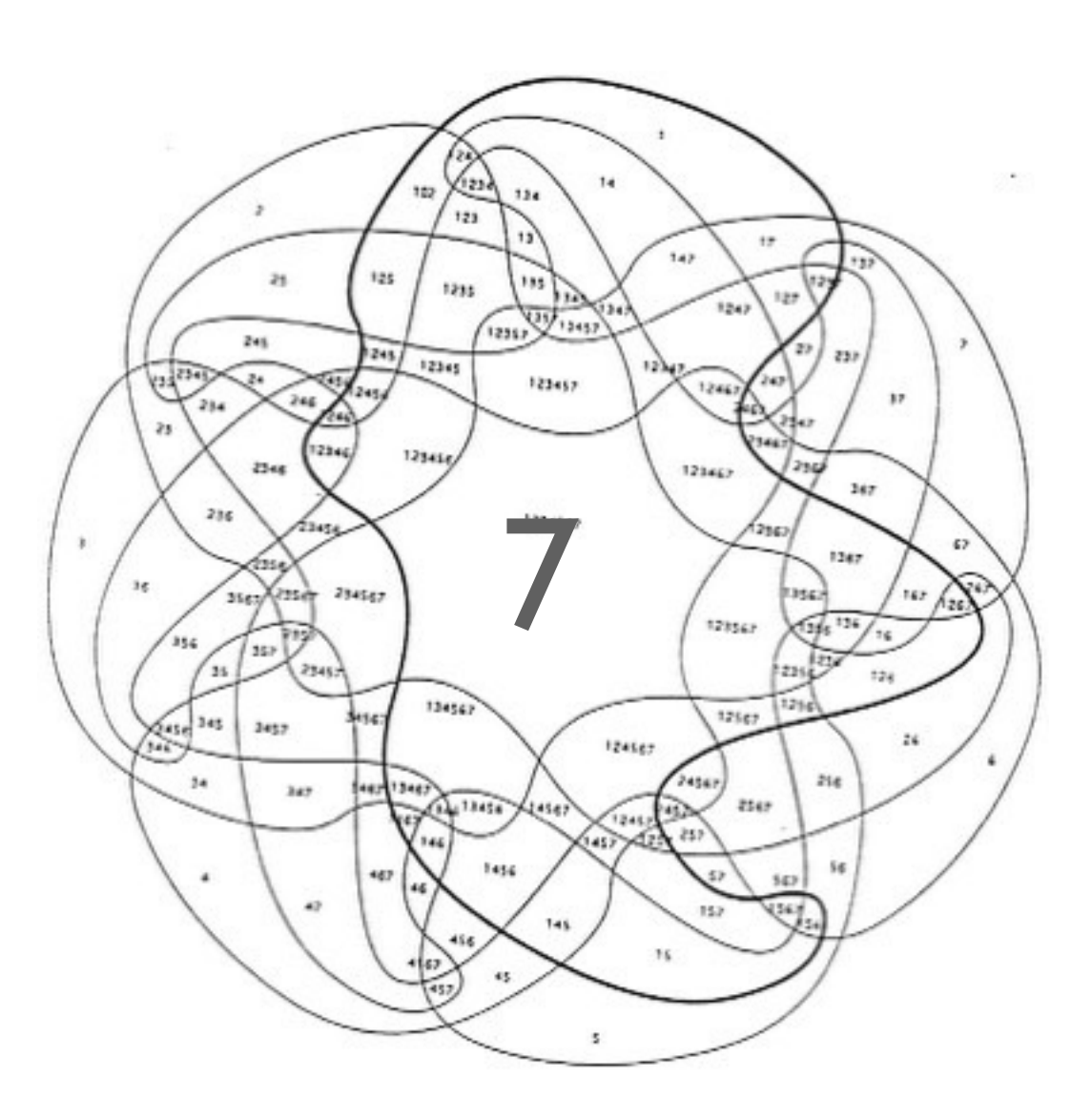

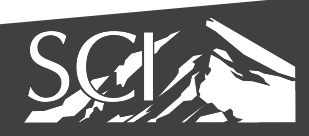

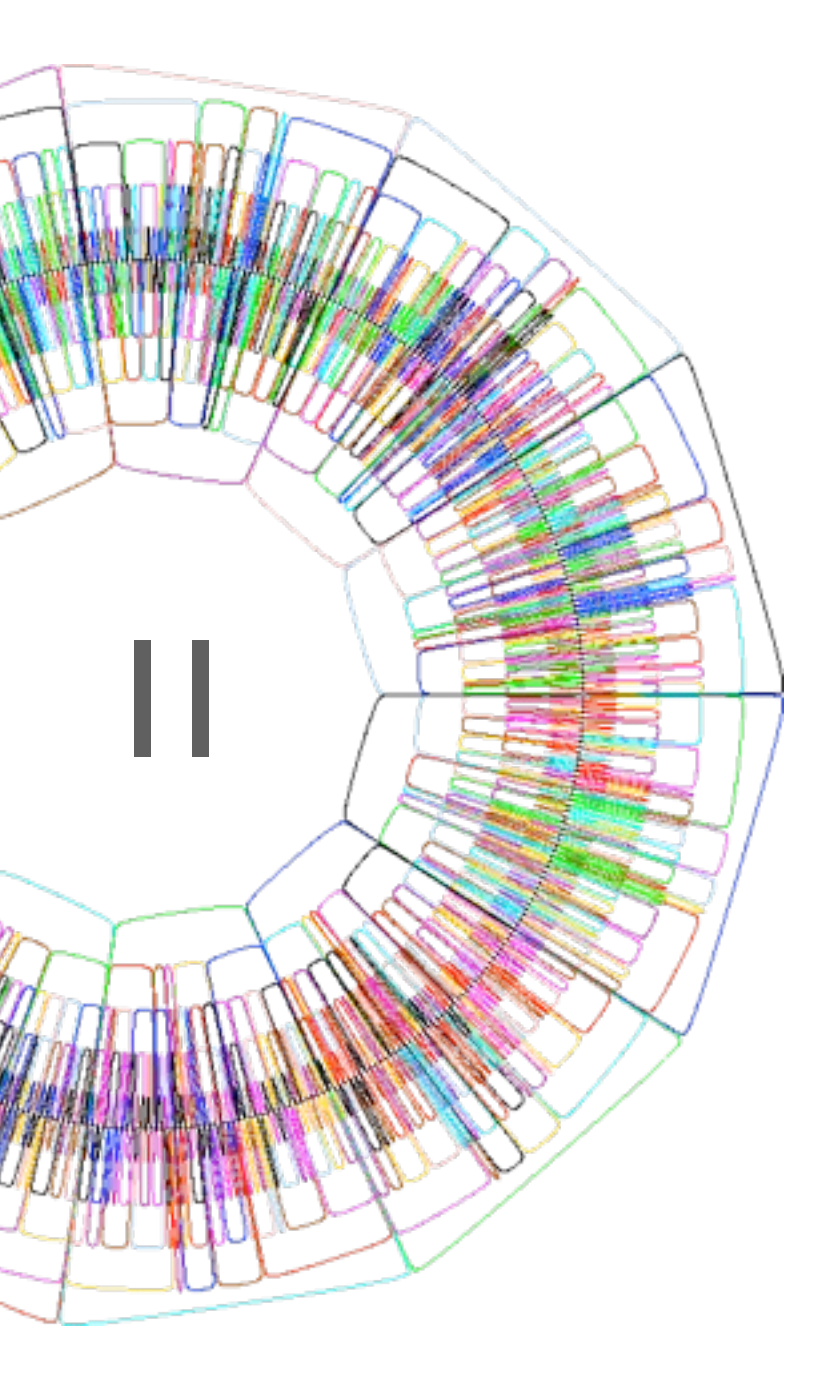

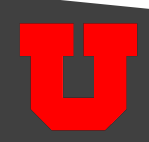

· non-sensical

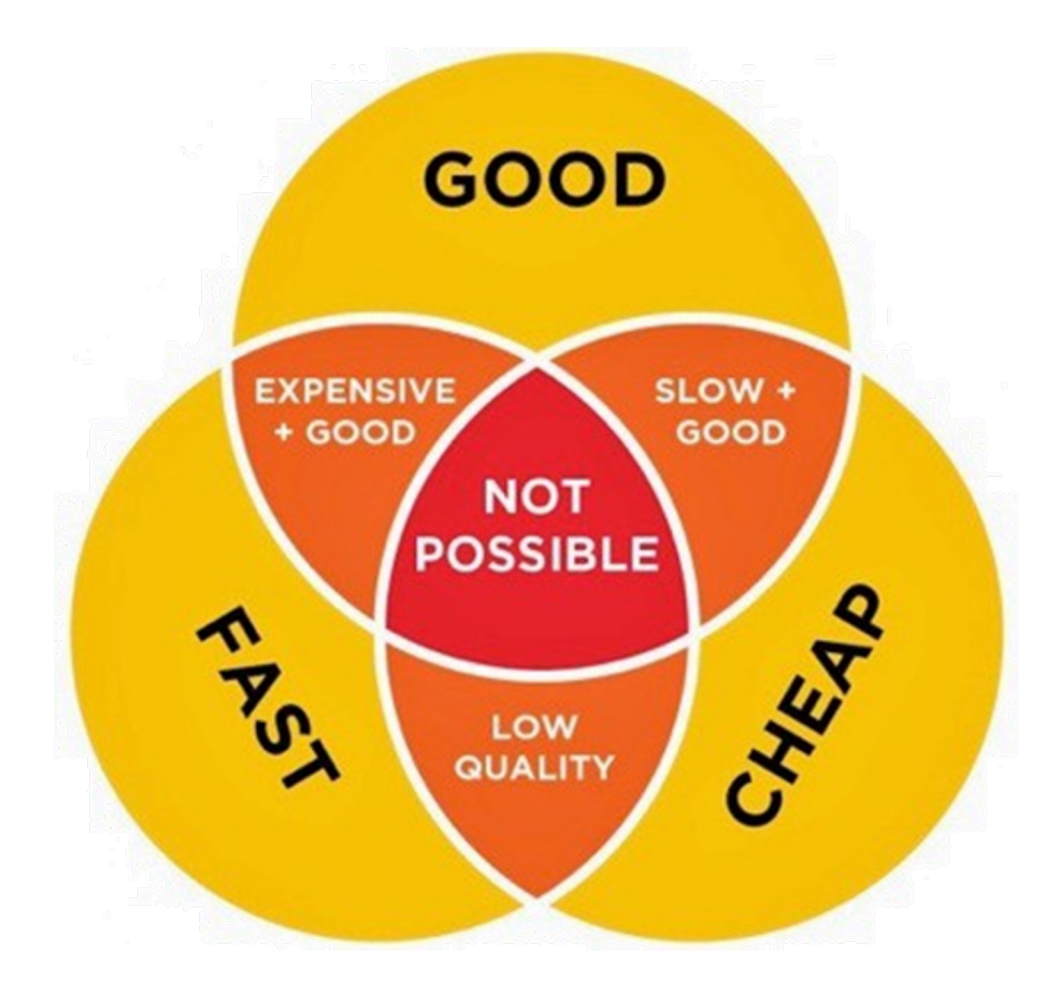

Vertebrate **Animals** 

 $\overline{\mathcal{E}}$ 

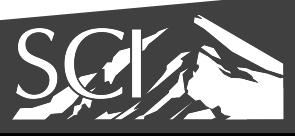

#### Invertebrate **Animals**

### euler diagrams

• show only existing relationships

 $\mathsf{V}$ E N N

E U L E  $\mathsf{R}$ 

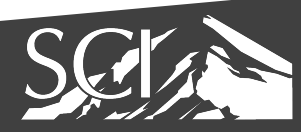

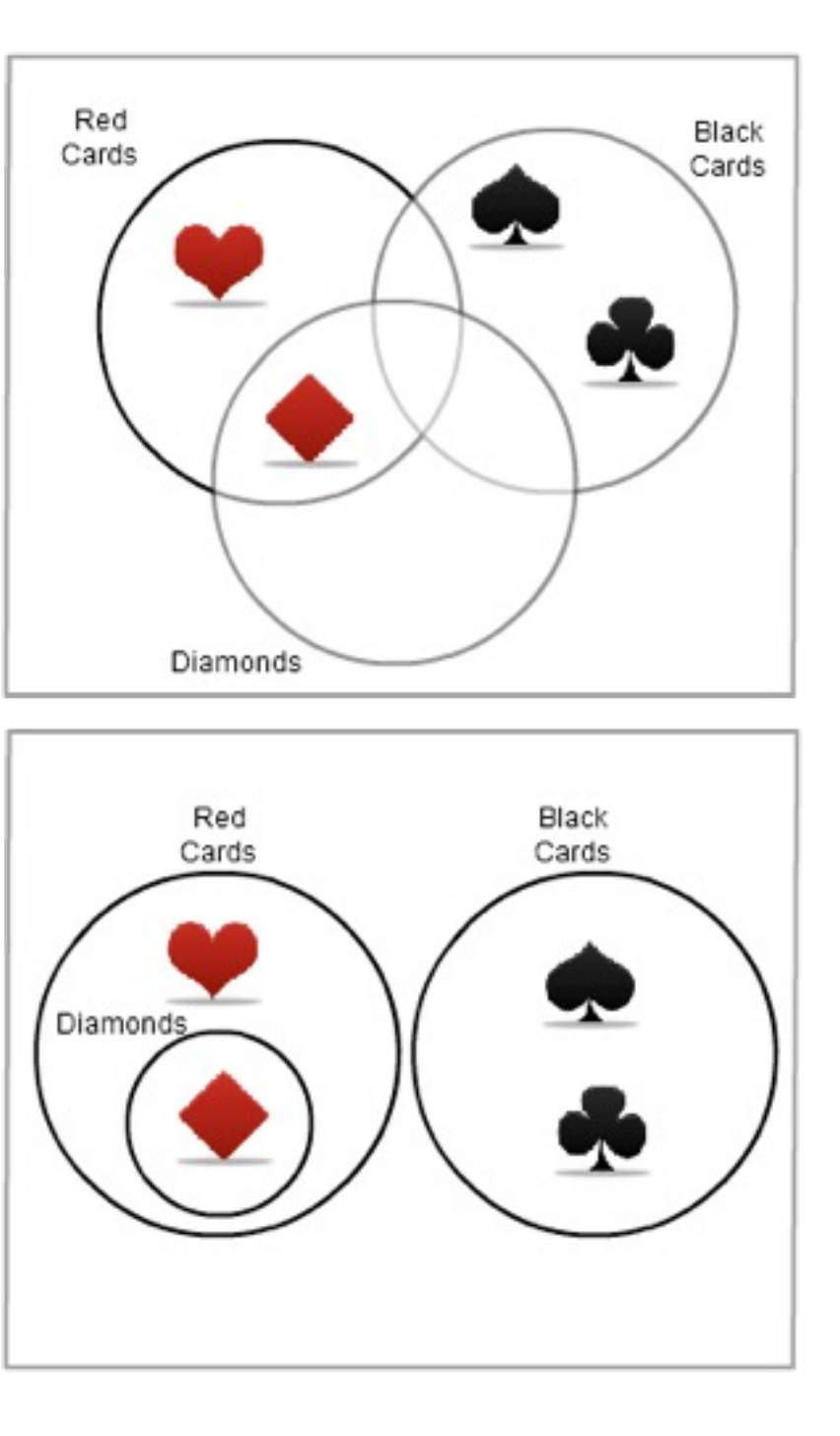

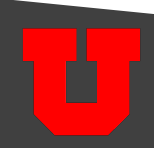

### euler diagrams

• show only existing relationships

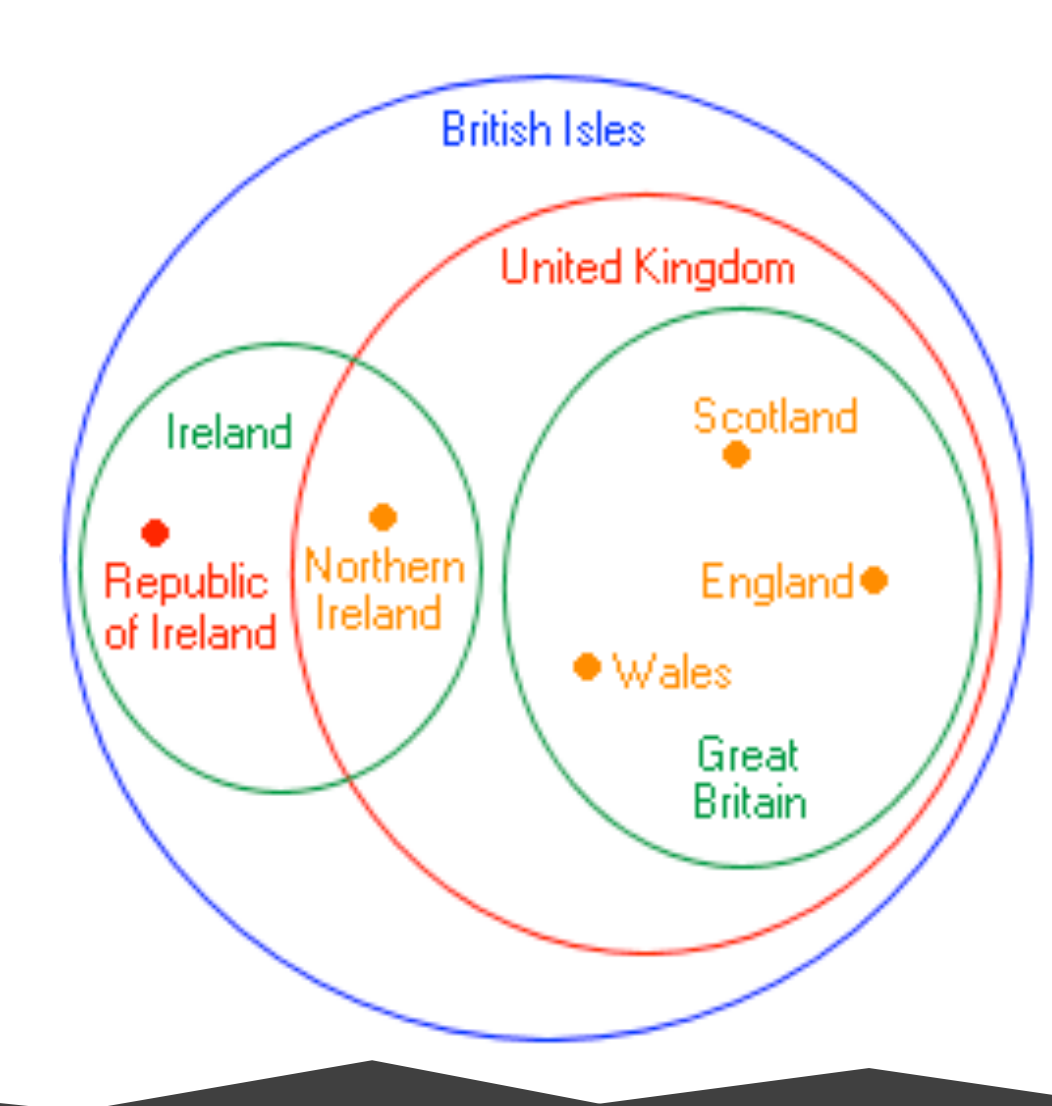

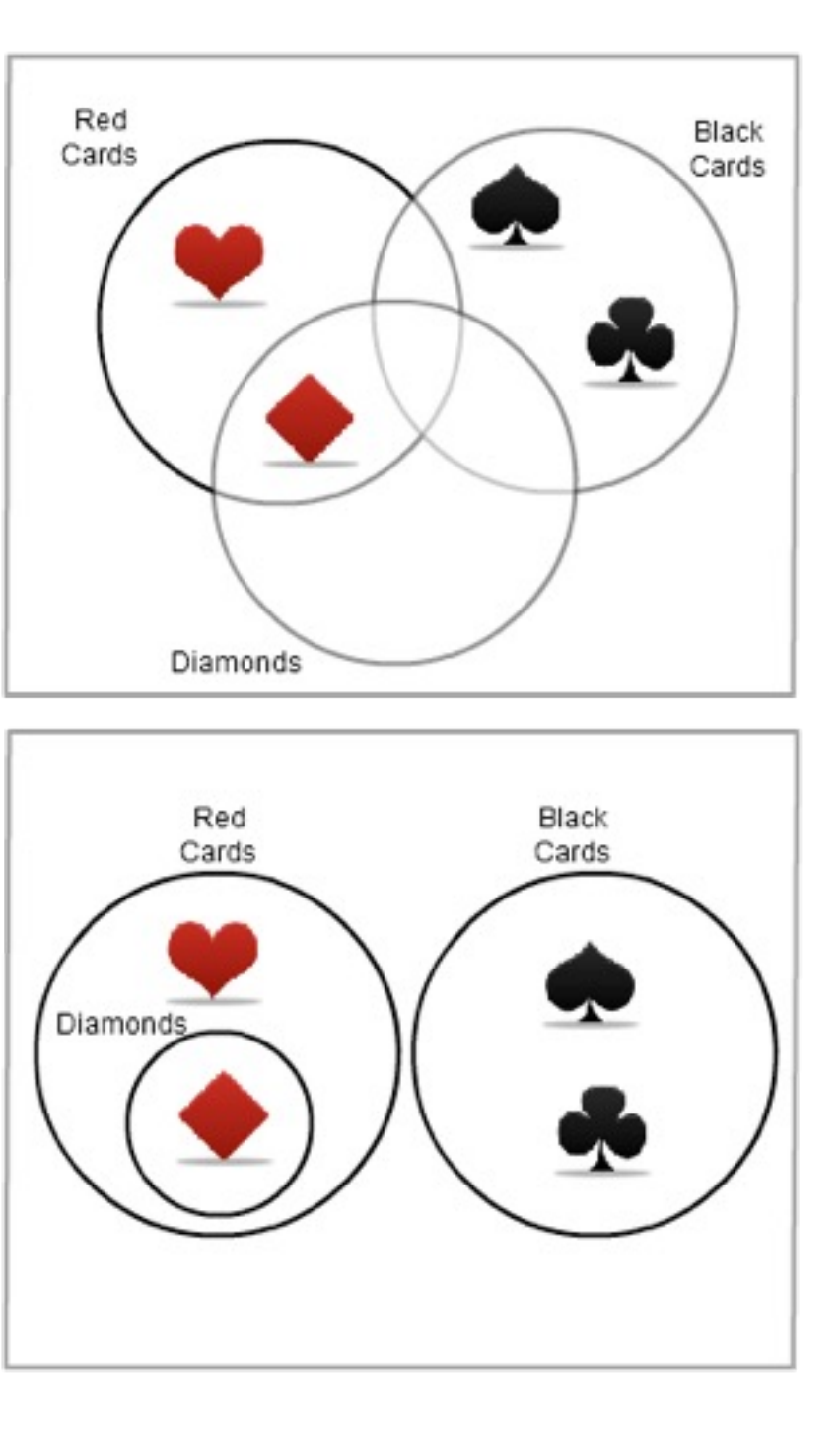

 $\mathsf{V}$ 

E

N

N

E

U

E

 $\mathsf{R}$ 

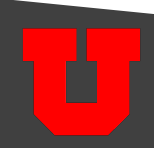

#### euler diagrams

• Misunderstood

3: People who know the difference.

1

#### 1: People who know what a Venn Diagram is. 2: People who know what an Euler Diagram is.

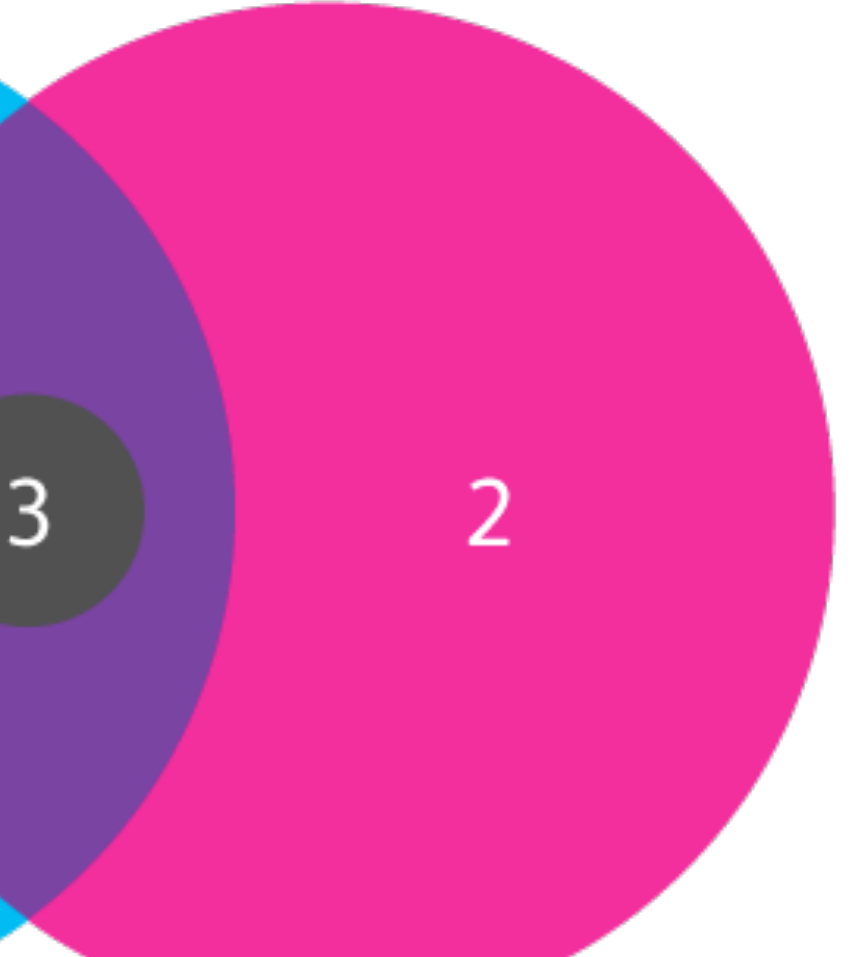

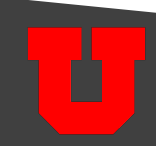

#### venn & euler diagrams

- adjust for area
- starts getting tricky!

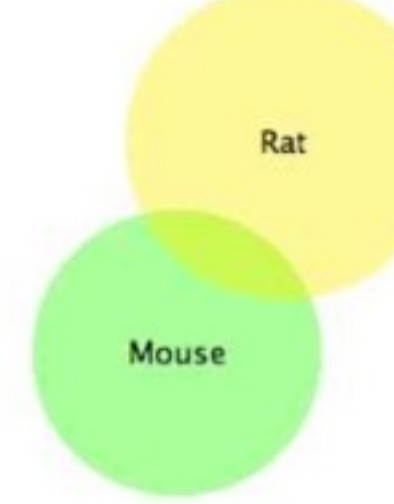

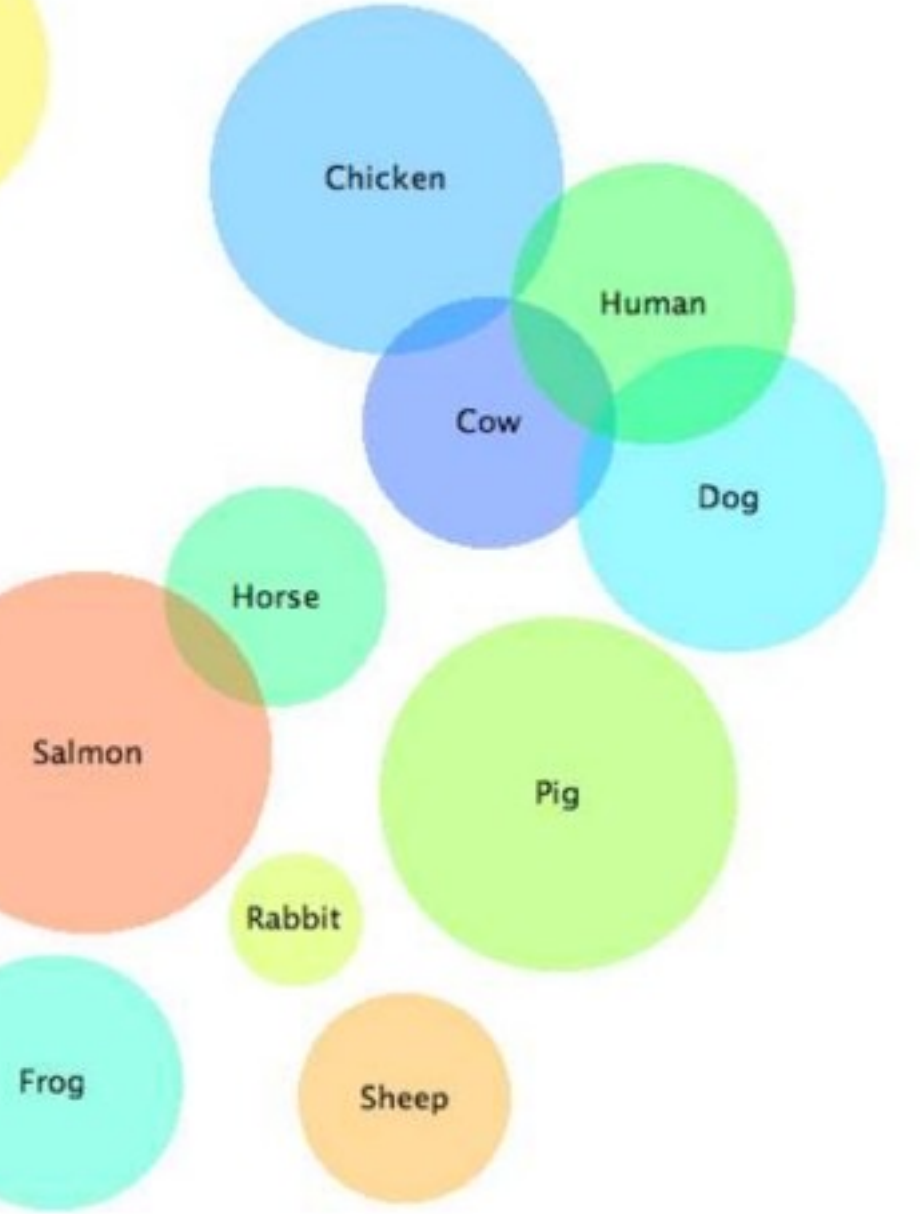

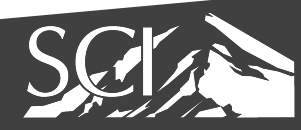

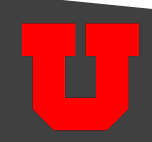

#### venn & euler diagrams

- adjust for area
- starts getting tricky!

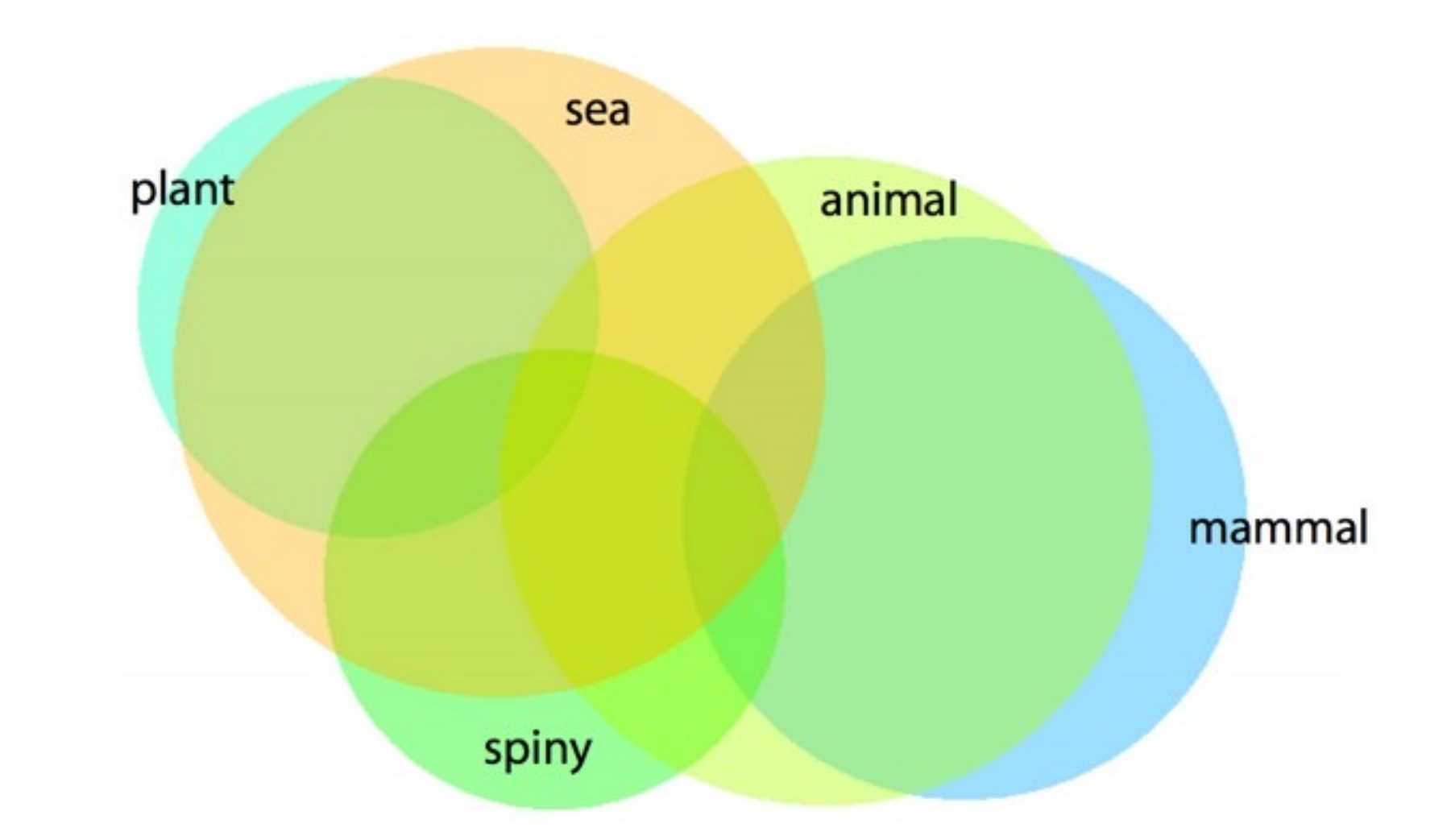

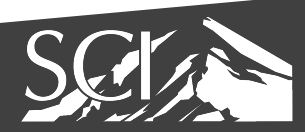

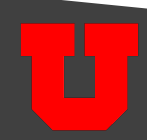

#### compact euler diagrams

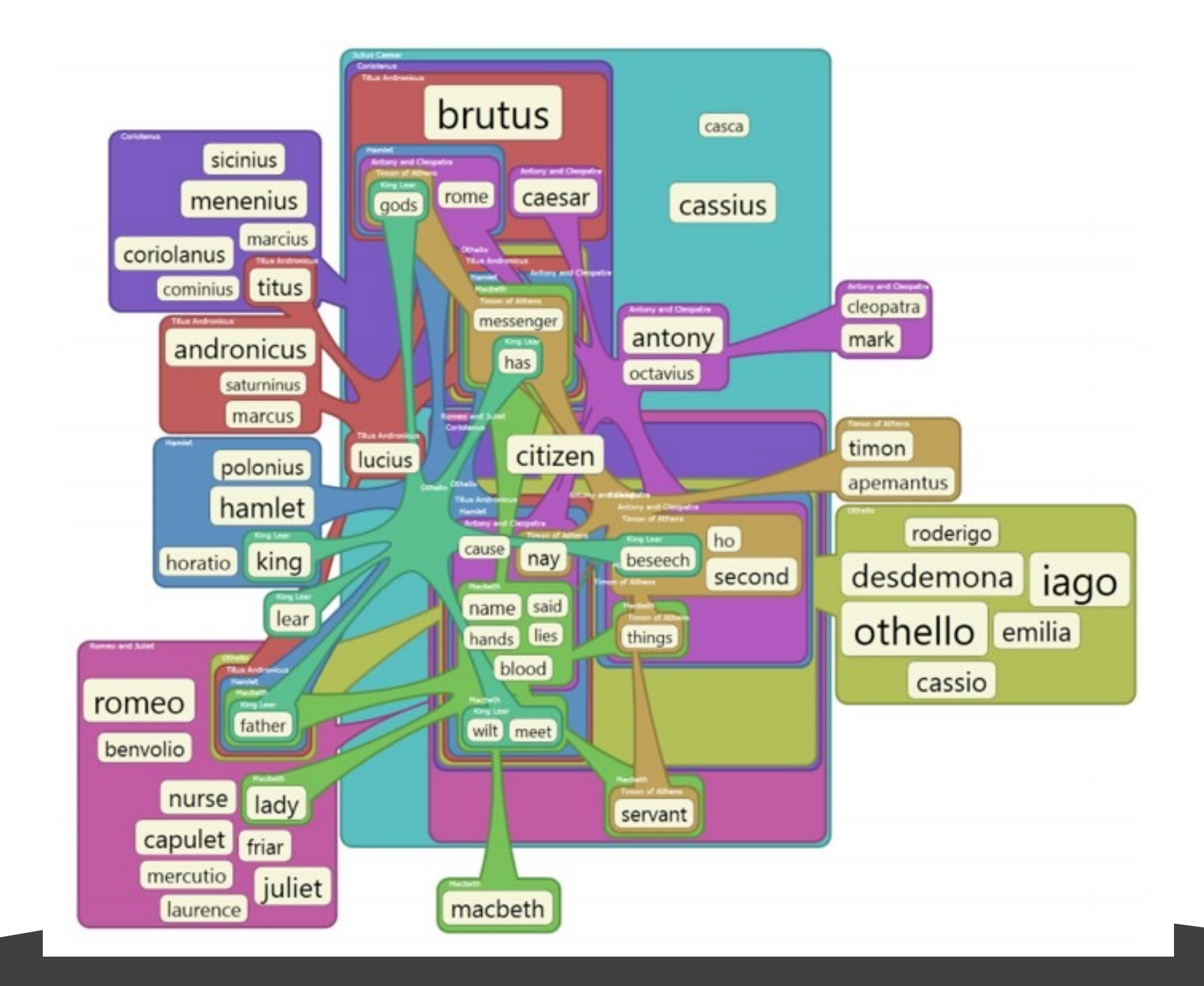

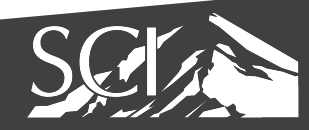

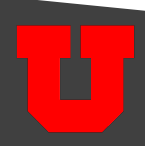

## parallel sets

**Titanic Survivors** 

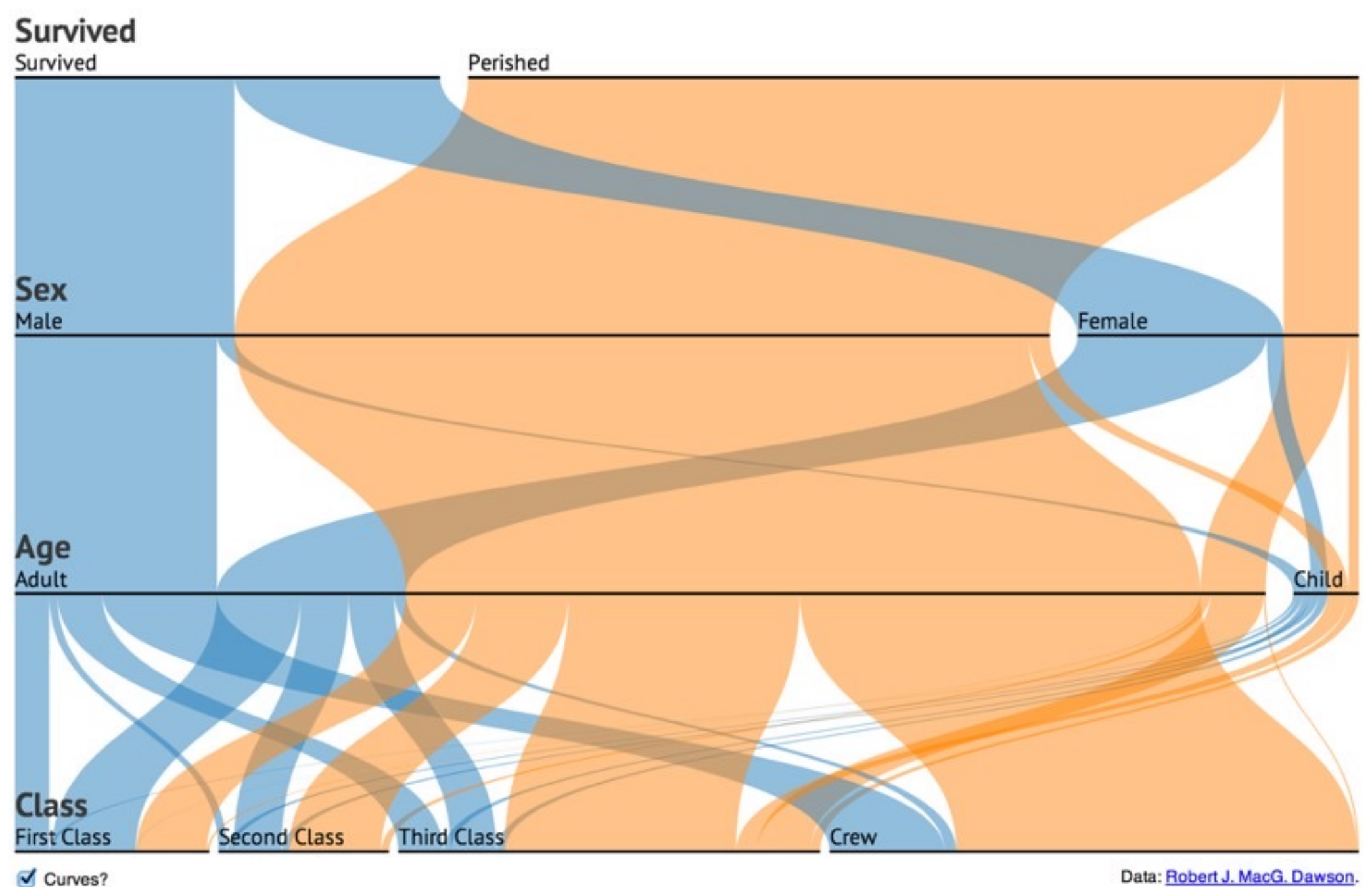

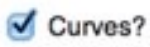

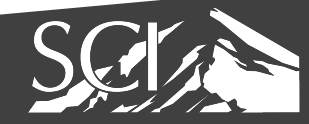

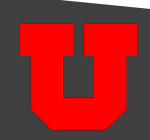

#### parallel sets

- builds on PC to better handle categorical data
	- discrete
	- small number of values
	- no implied ordering between attributes
- task: find relationship between attributes, not outliers
- interaction driven technique

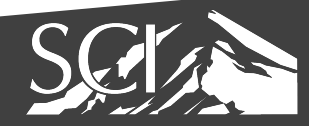

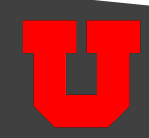

## visual encoding

- boxes scaled by frequency
- color coded by values for current active dimension

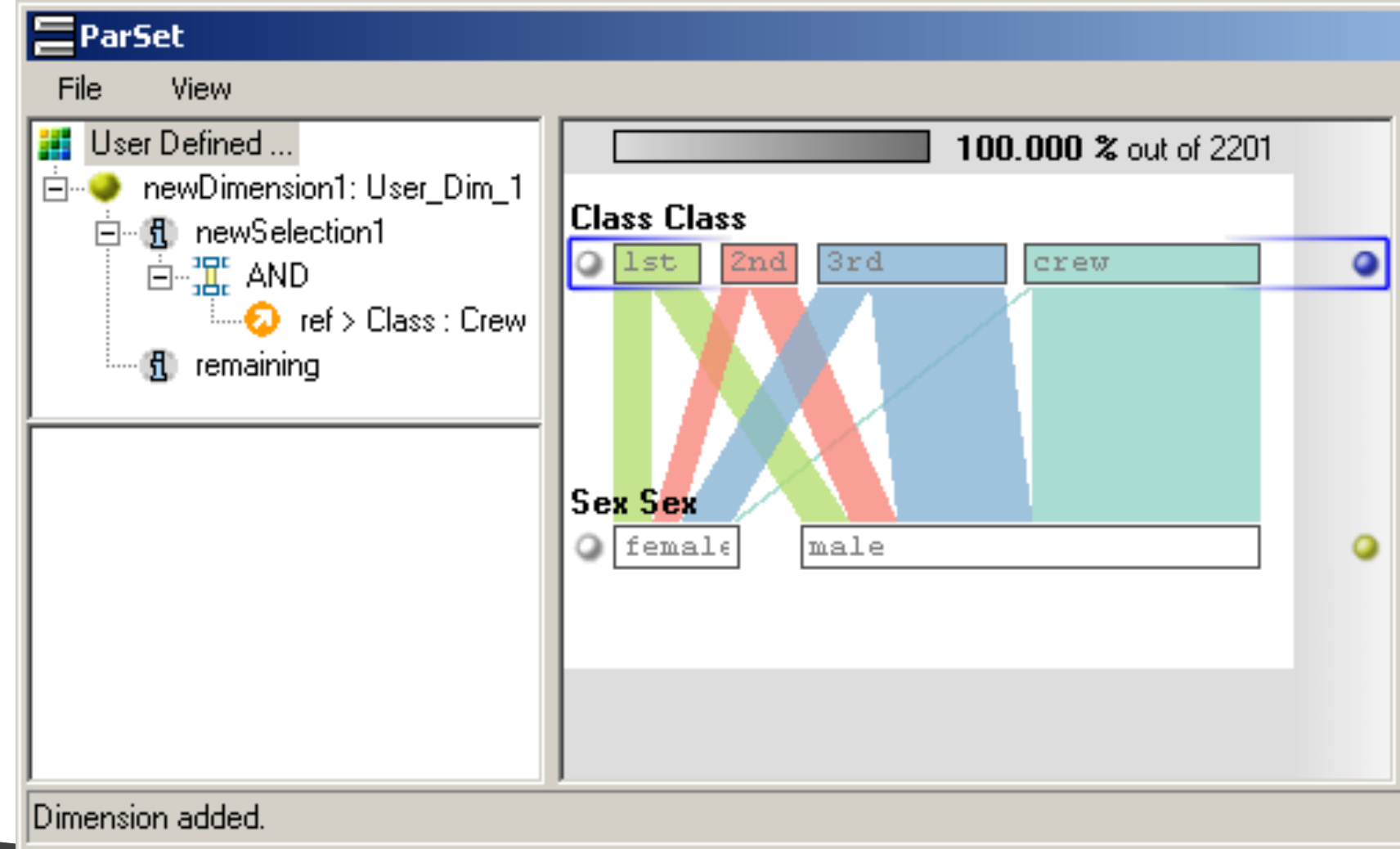

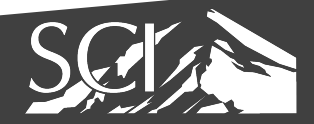

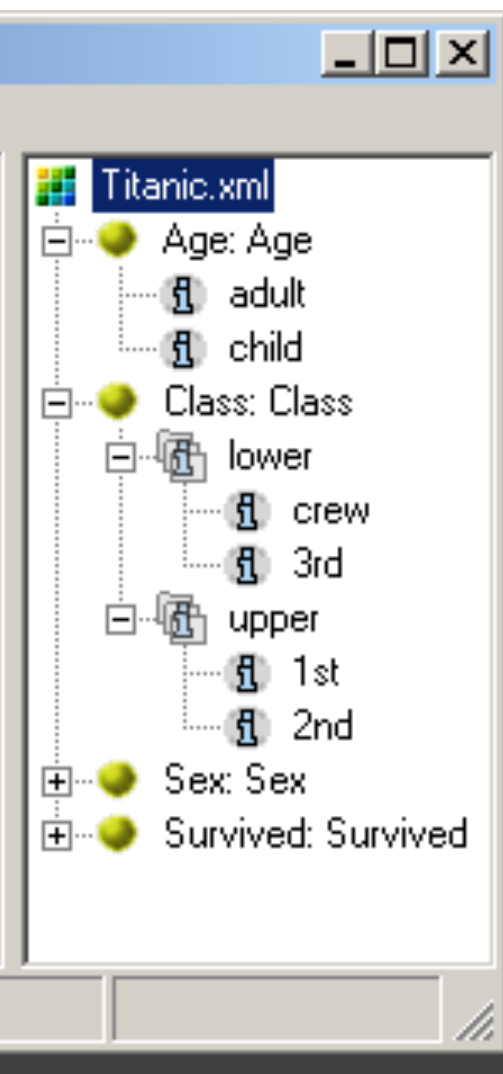

## visual encoding

• boxes expand to show histogram

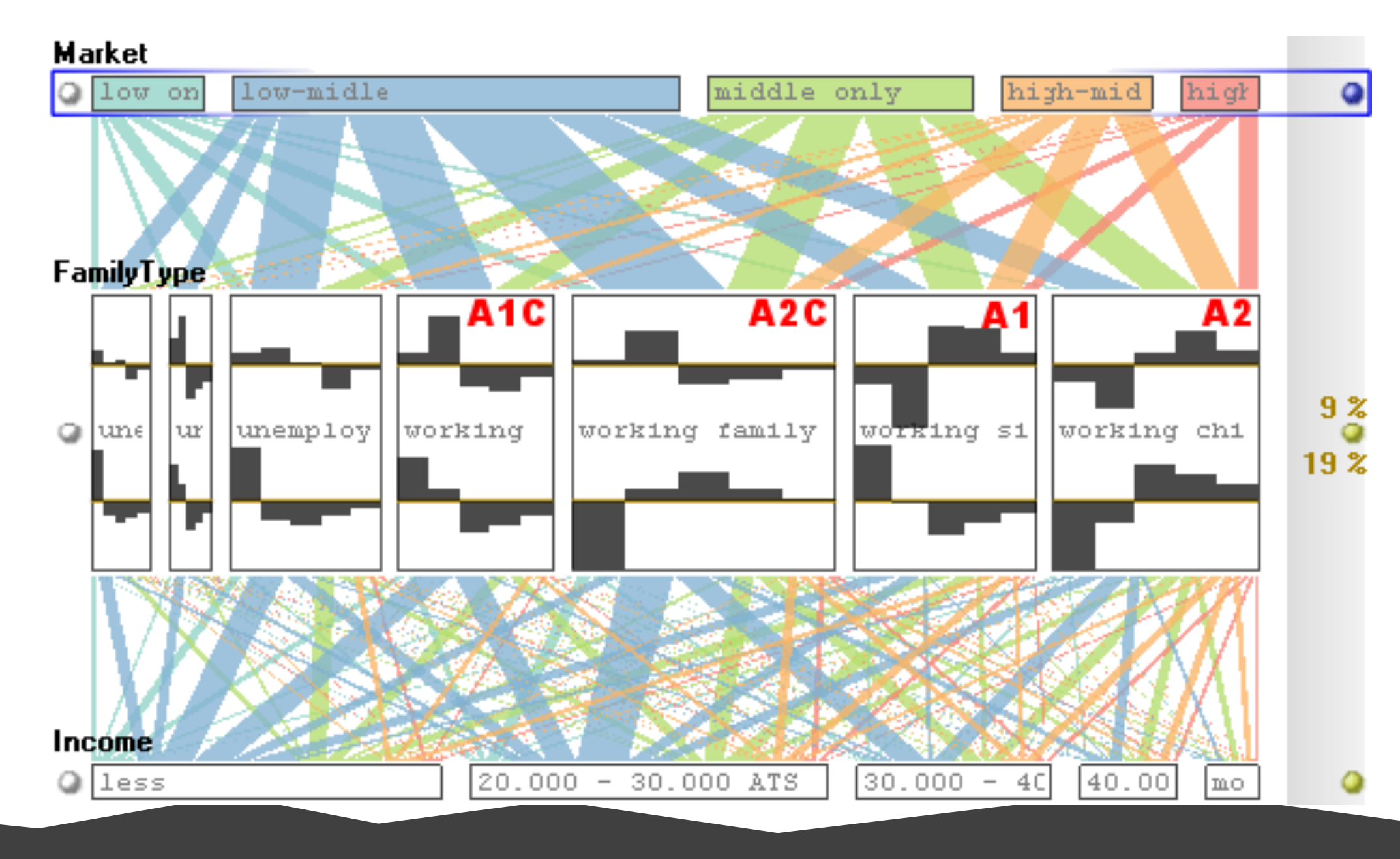

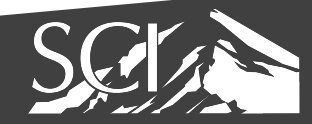

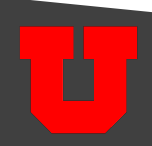

#### interaction: reorder

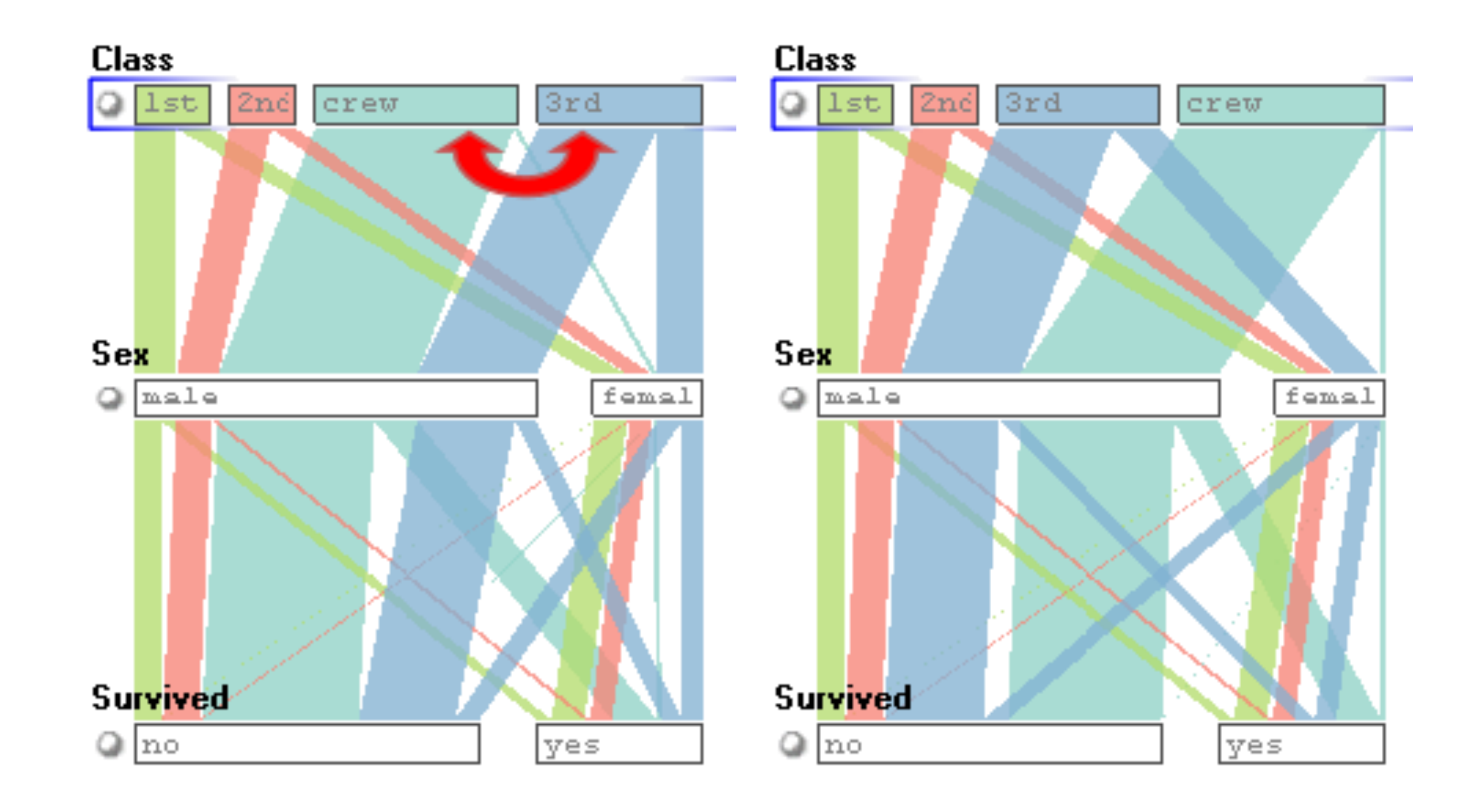

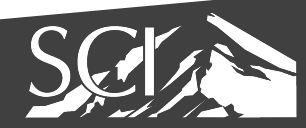

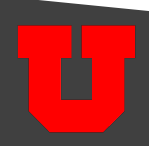

#### interaction: aggregate

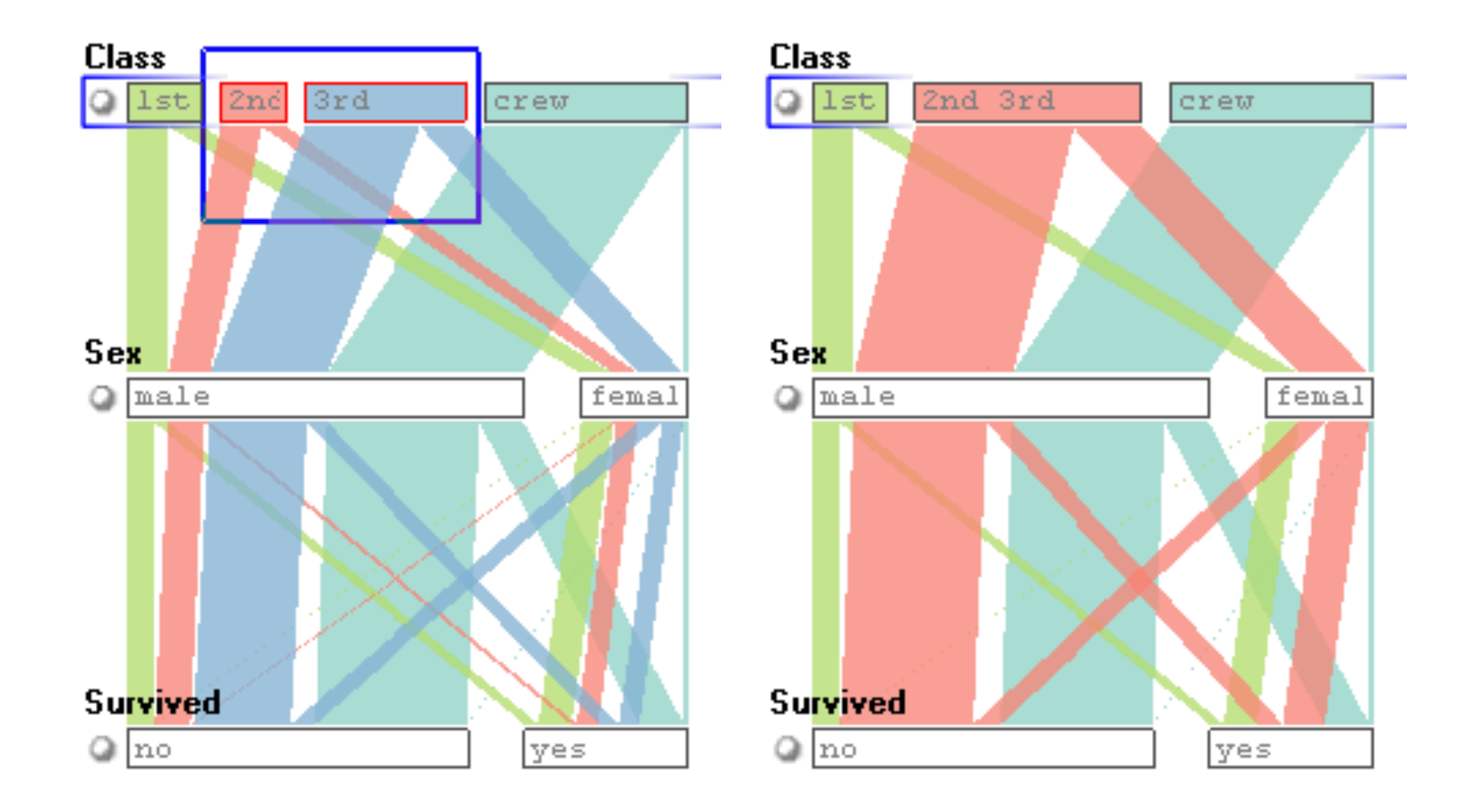

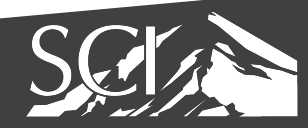

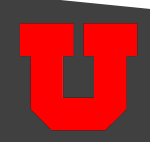

#### interaction: filter

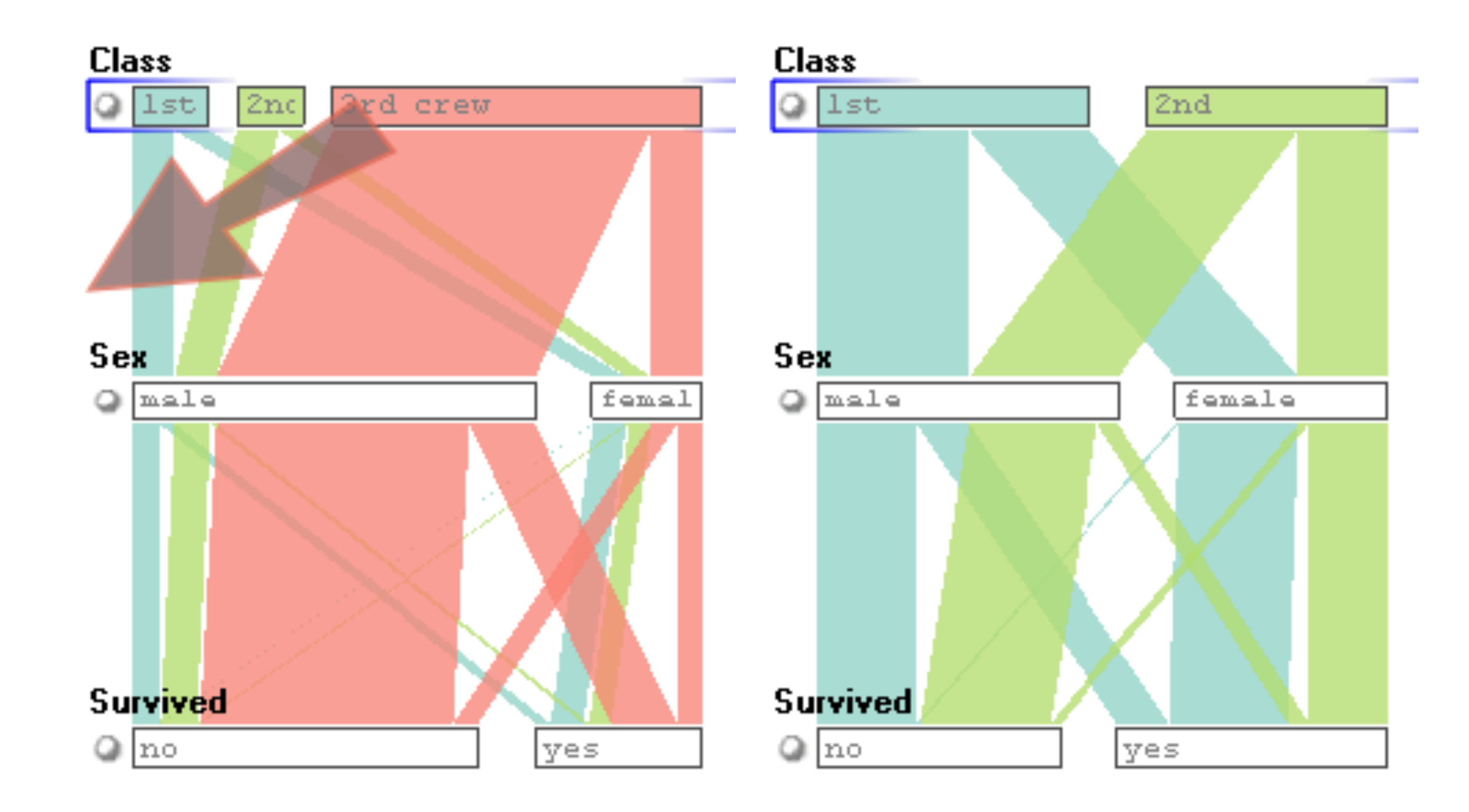

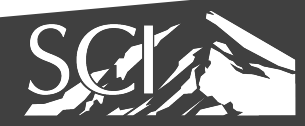

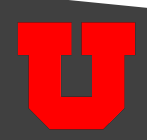

### interaction: highlight

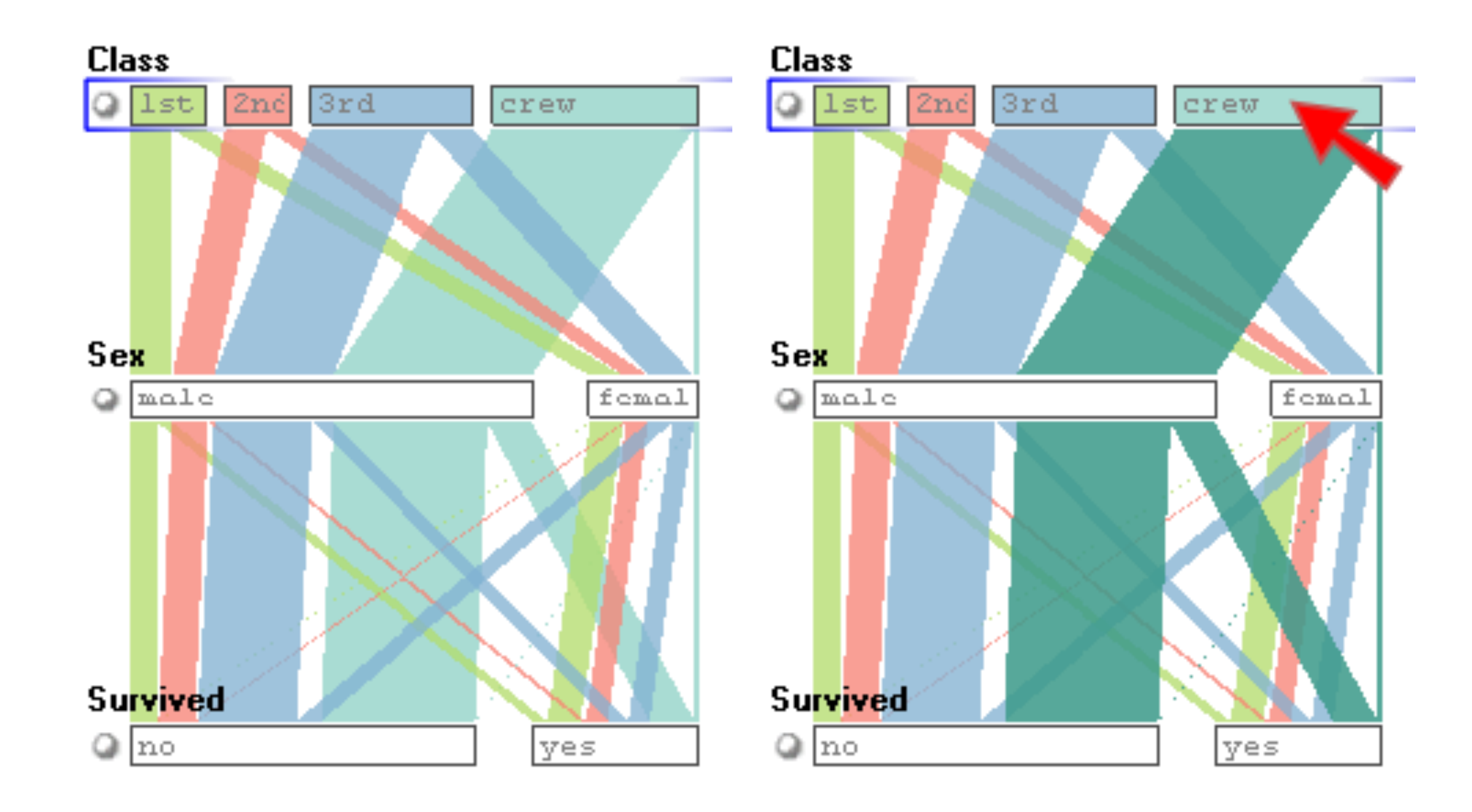

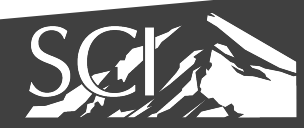

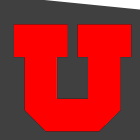

### set o'gram

Titanic

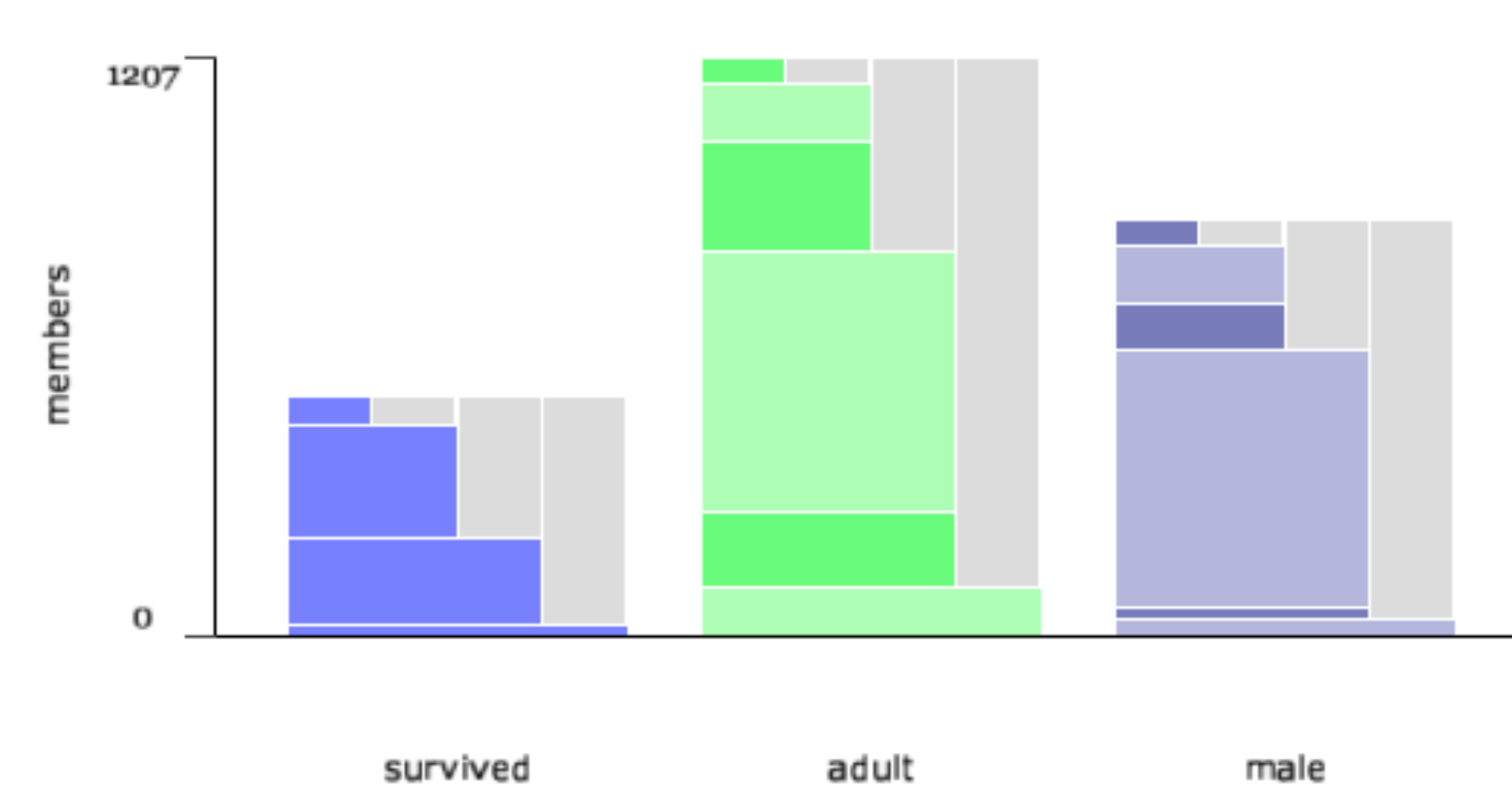

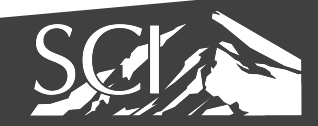

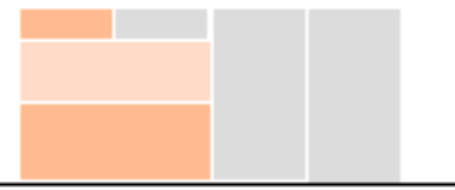

first-class

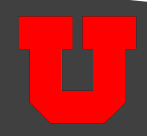

#### visualizing sets with constraints

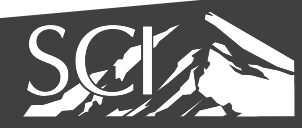

#### bubble sets

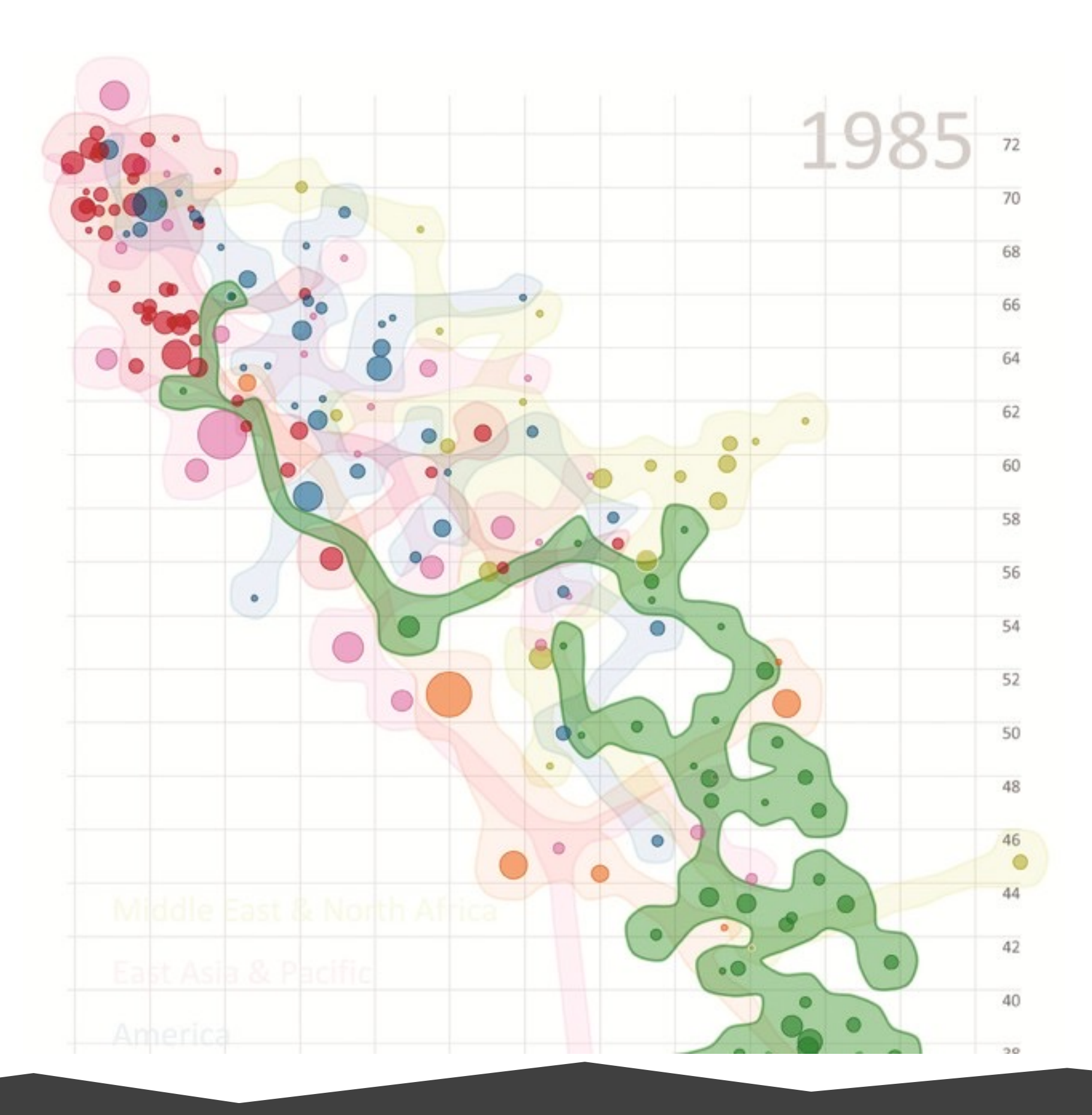

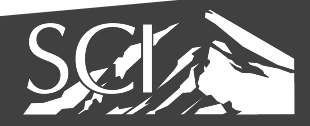

#### line sets

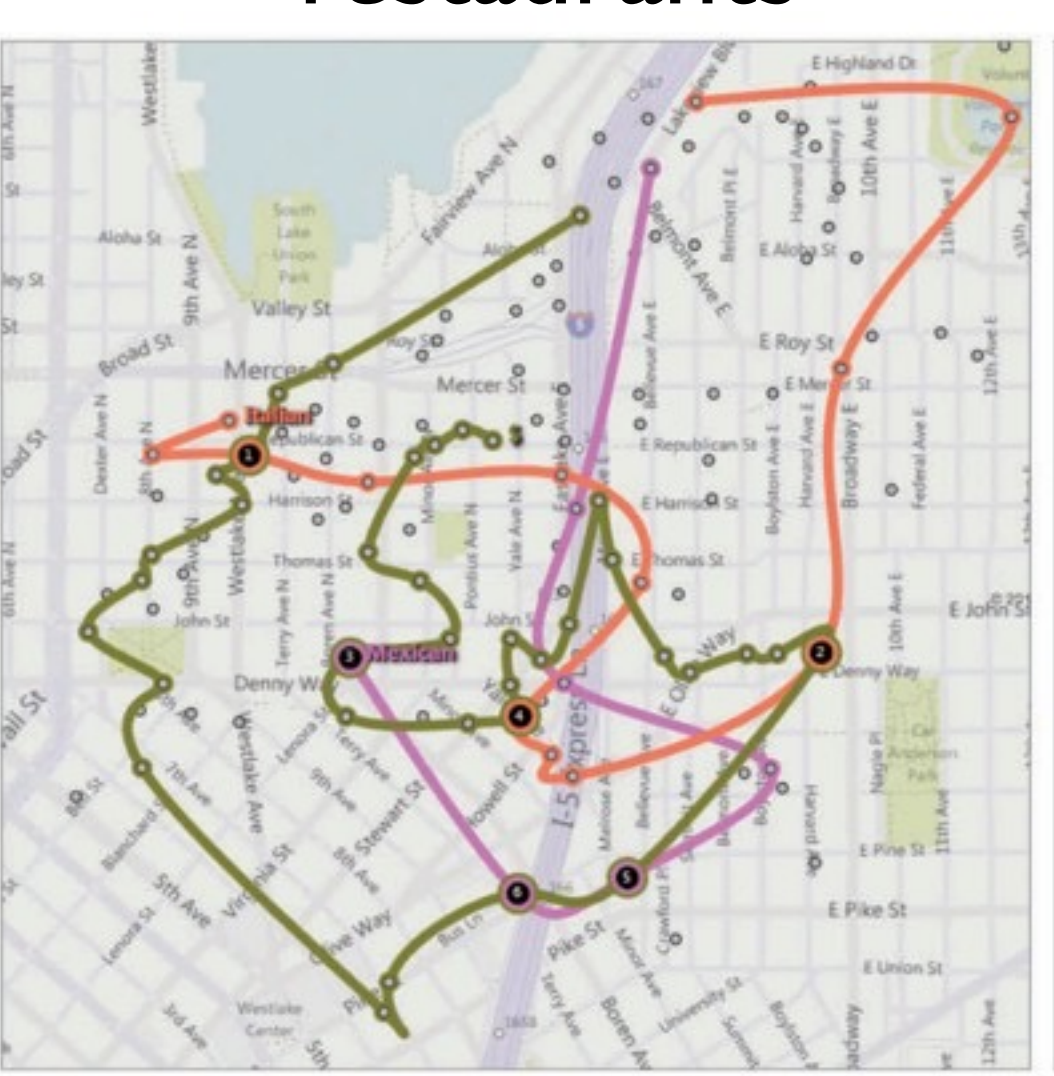

#### restaurants social communities

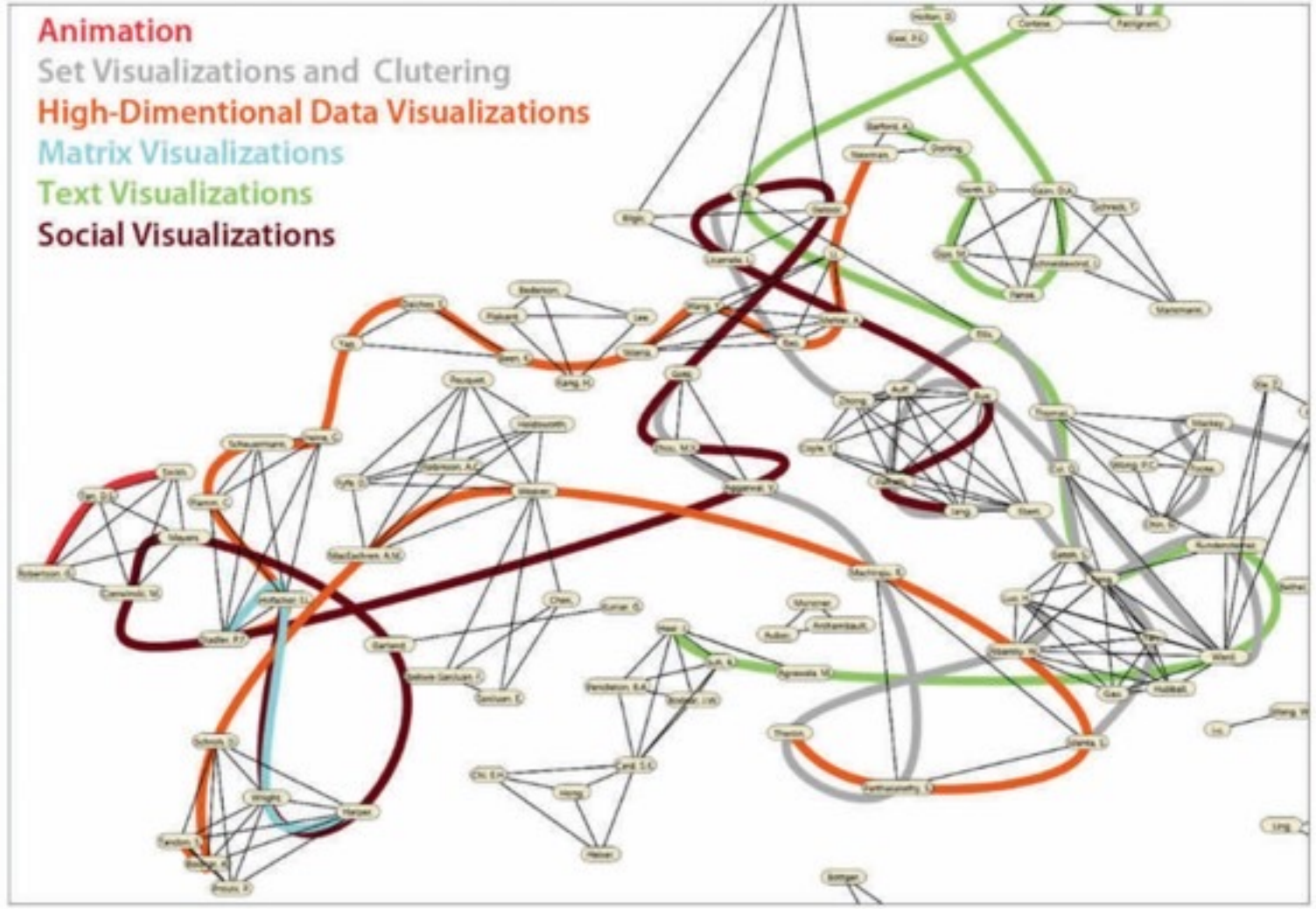

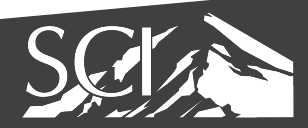

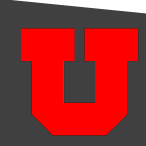

#### metabolic network

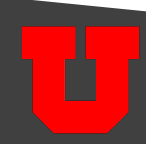

## kelp diagrams

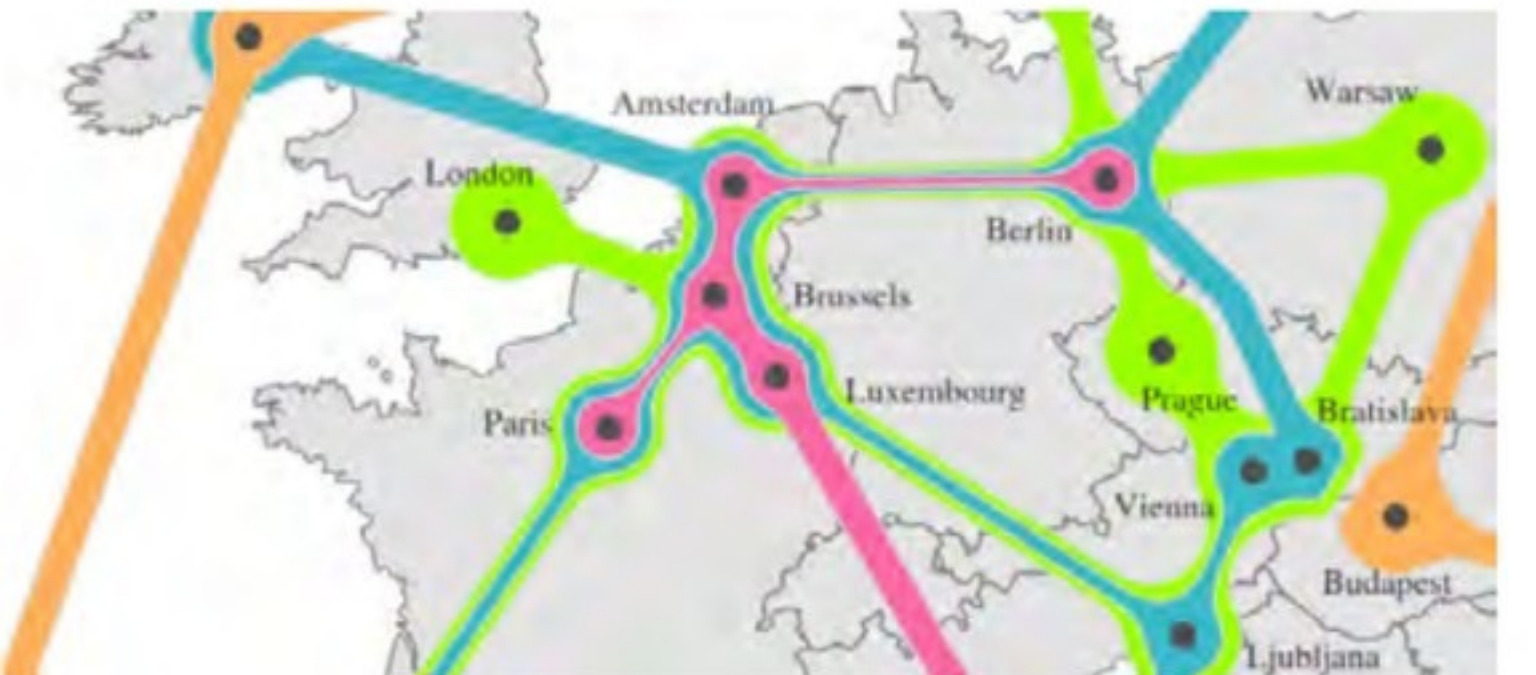

cities on a map

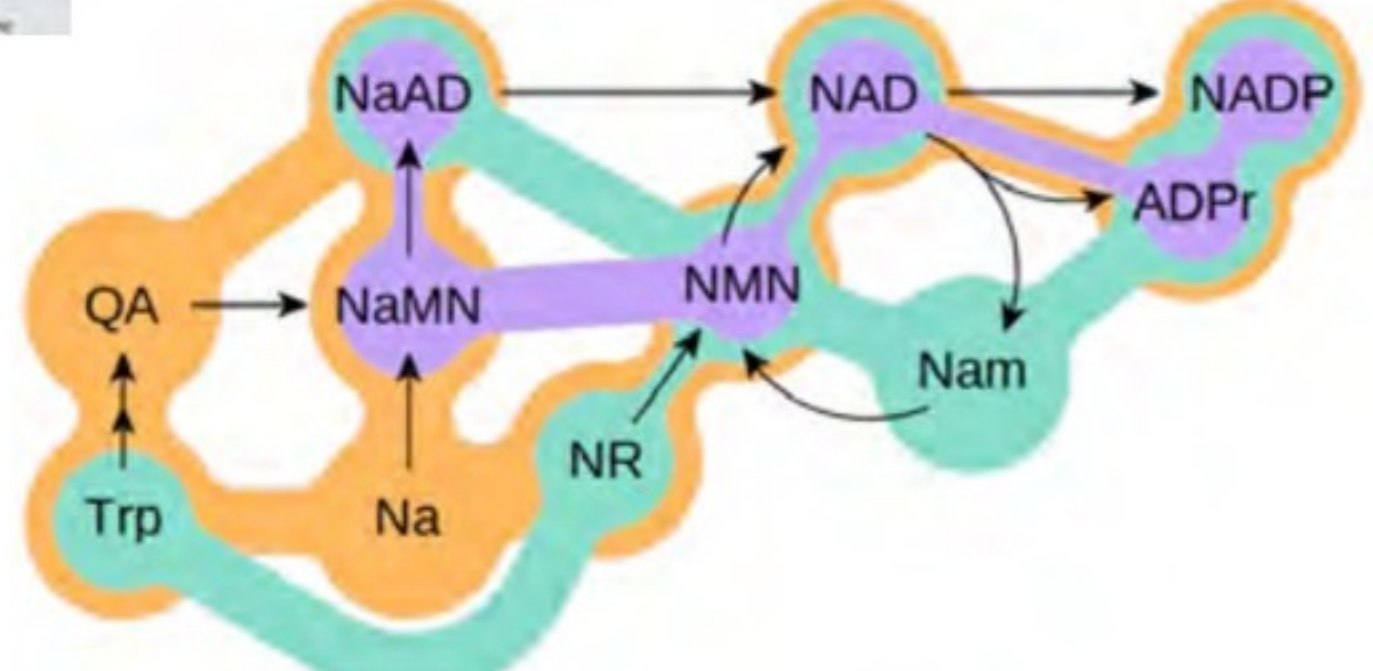

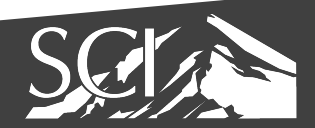

## kelp fusion

- cities on map
- lines & areas

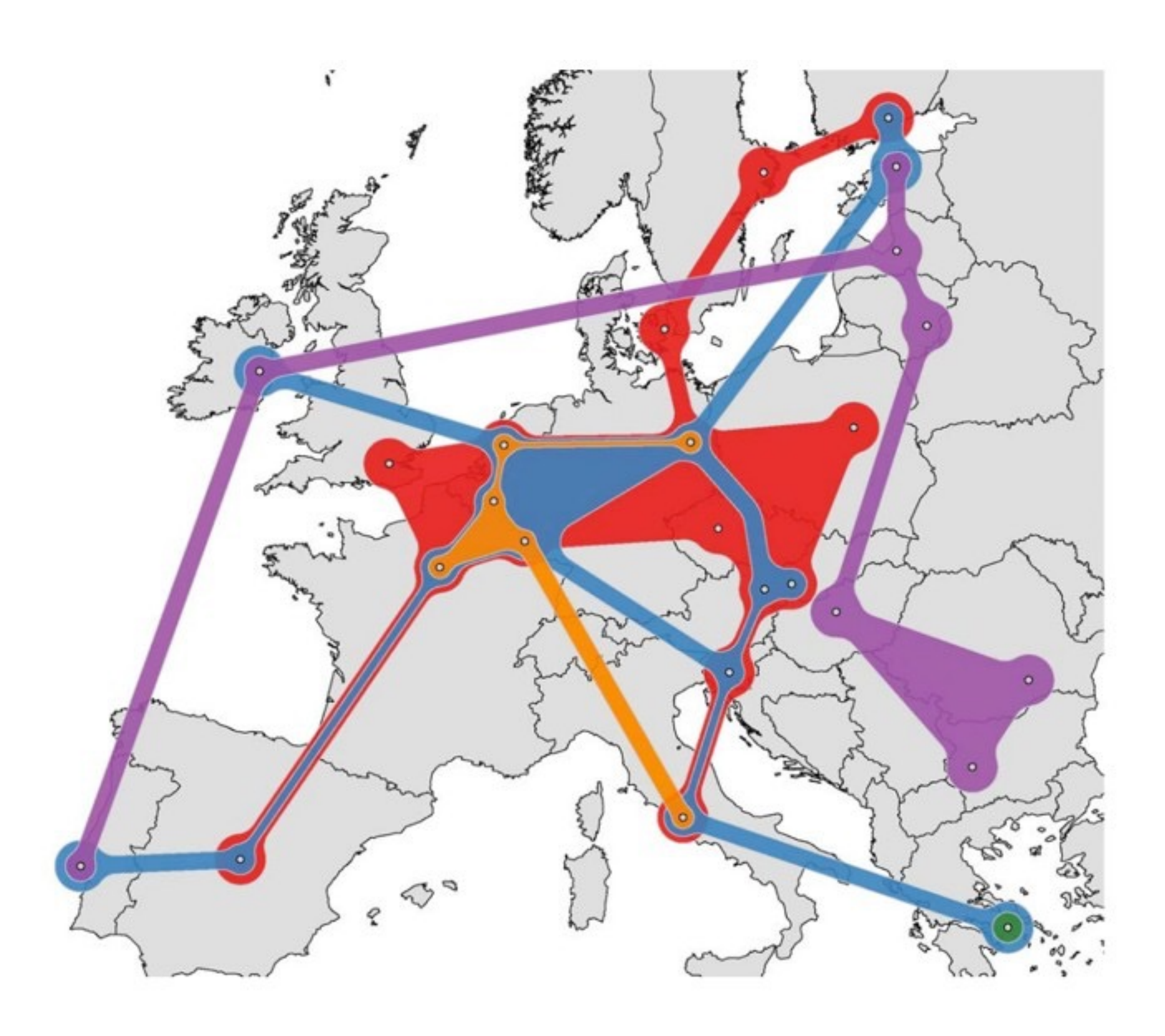

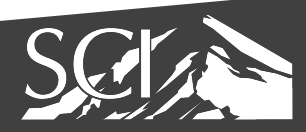

## Showing Pairwise Overlap

- Doesn't show higher-order overlaps
- Very scalable
- Can't show attributes

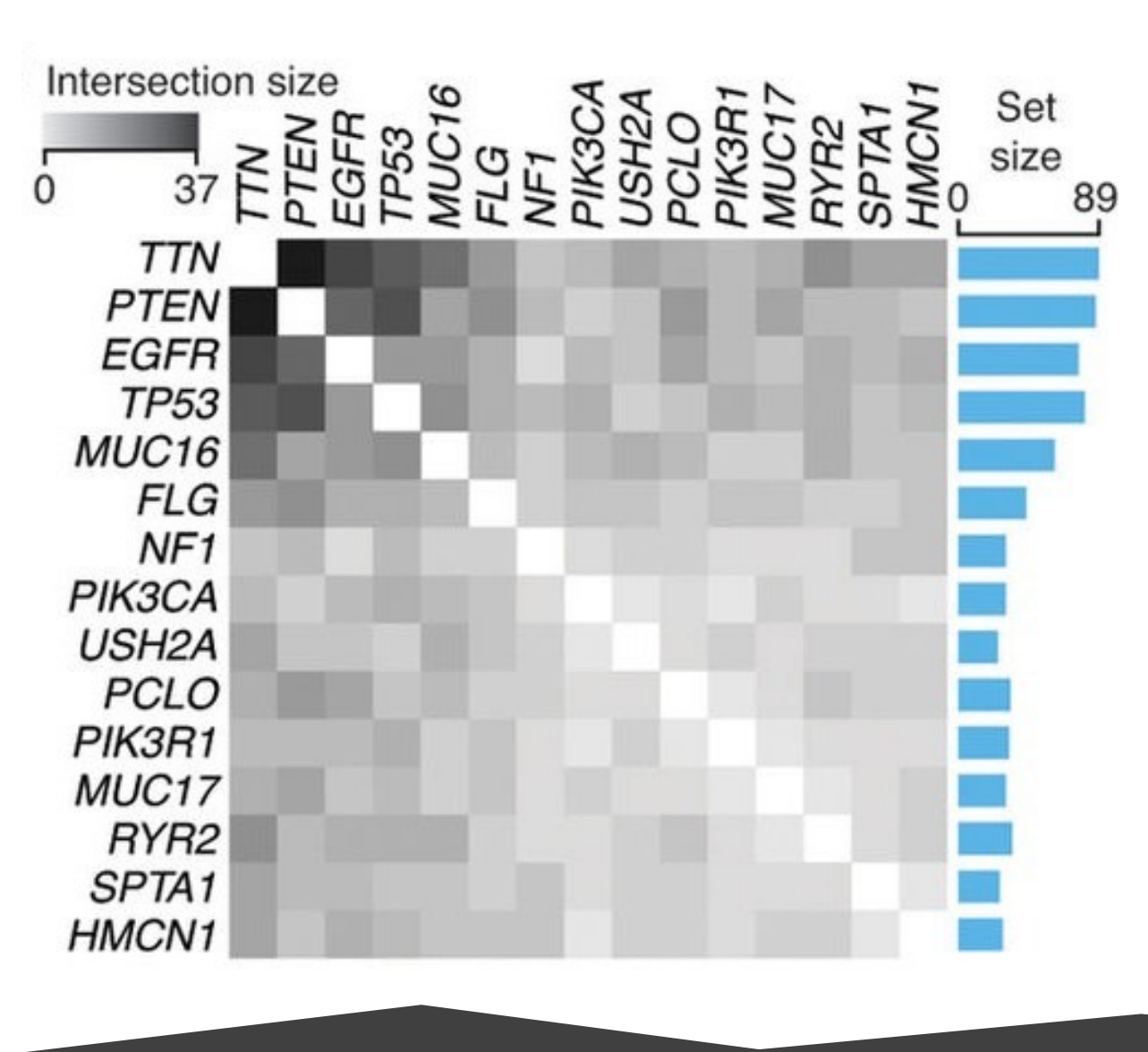

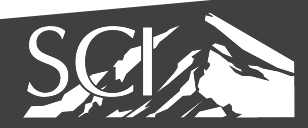

#### Co-Mutations of genes

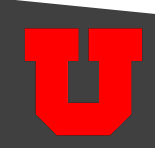

## Set Matrices: OnSet

- Set membership for each item shown in matrix
- Comparisons can be made using AND or OR operations
- Good for many sets and few items

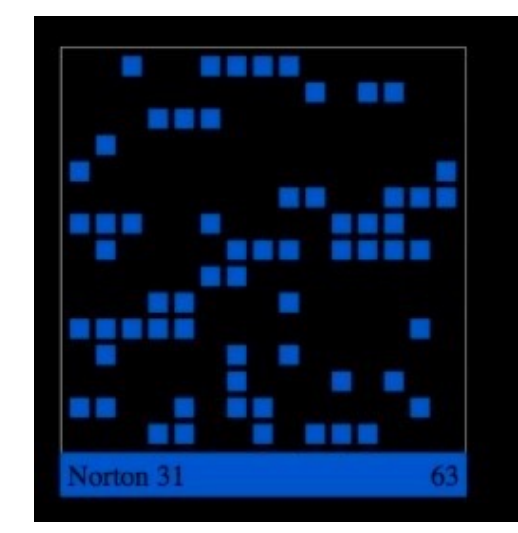

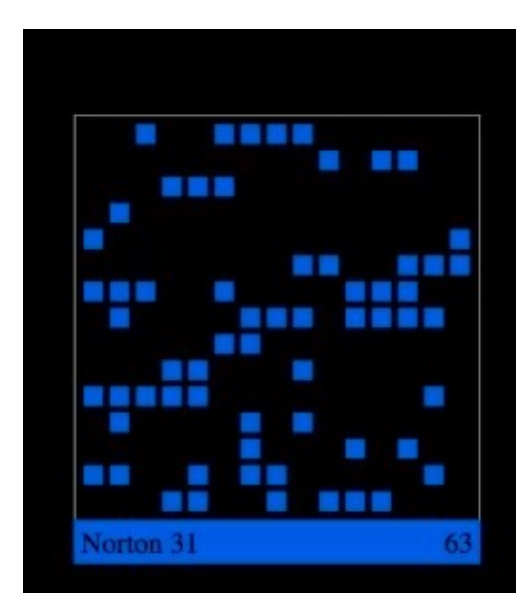

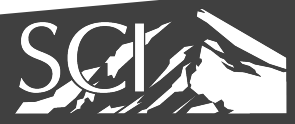

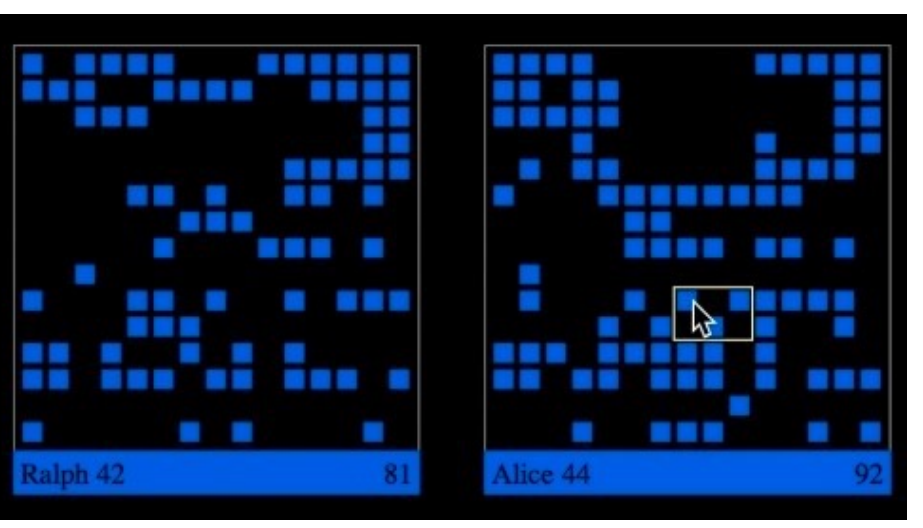

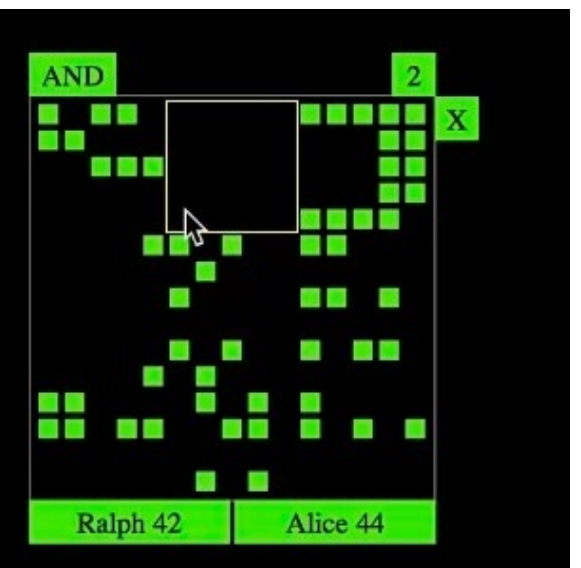

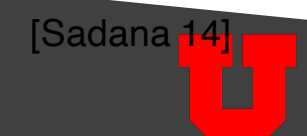

#### Linear Diagrams

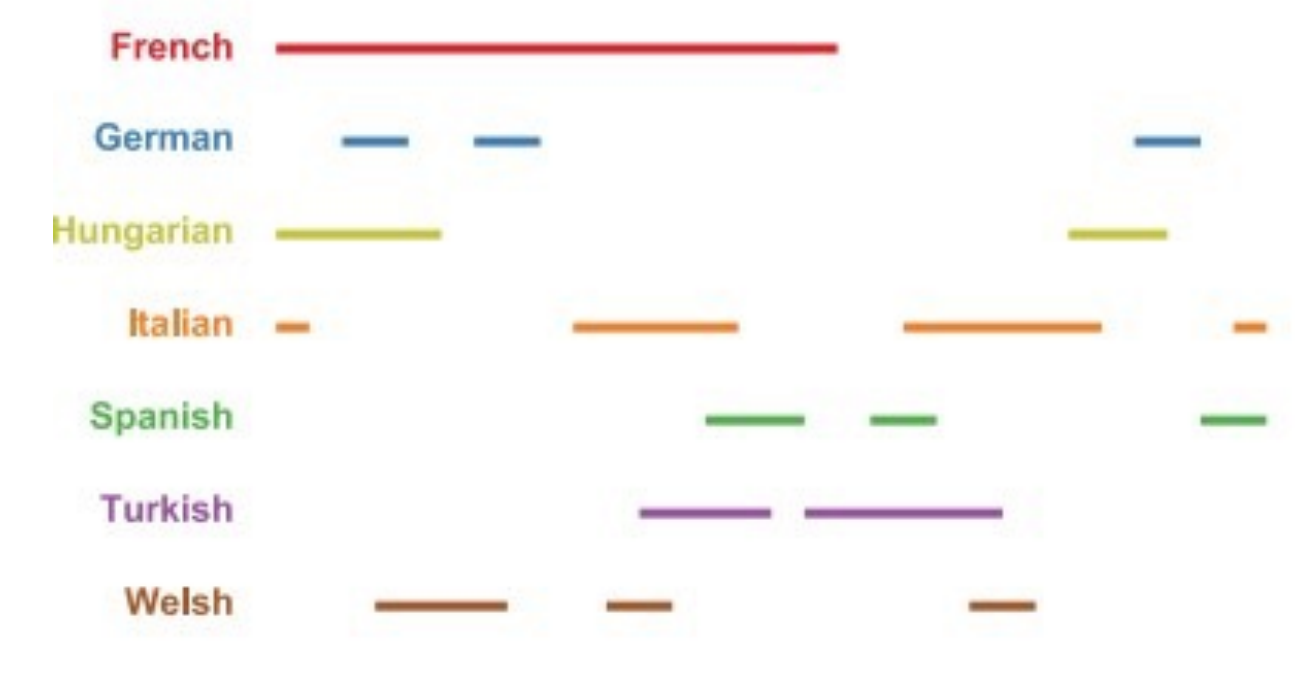

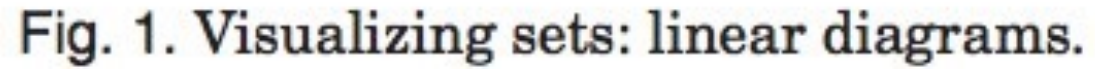

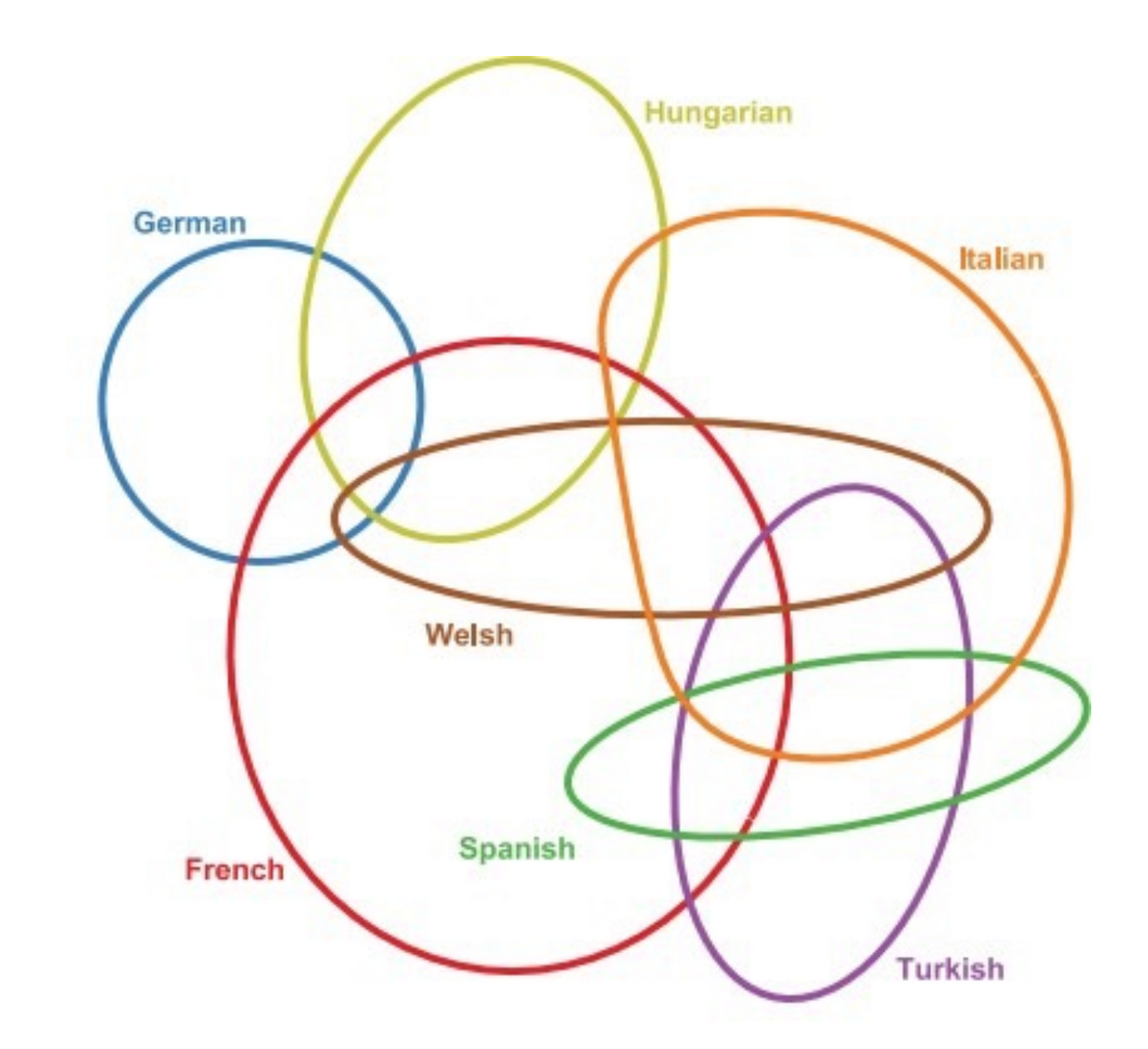

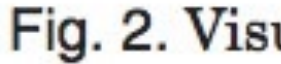

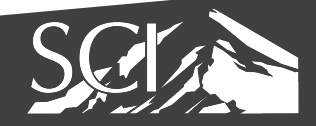

Fig. 2. Visualizing sets: Euler diagrams.

[RODGERS 2015]

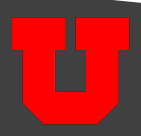

## Radial Sets

- Sets are segments on a "circle"
- Relationships are encoded as ribbons
- Size of segments encodes size sets
- Histograms in segments show degrees

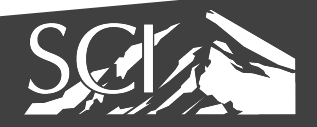

## **UpSet: Visualization of Intersecting Sets**

Alexander Lex, Nils Gehlenborg, Hendrik Strobelt, **Romain Vuillemot, and Hanspeter Pfister** 

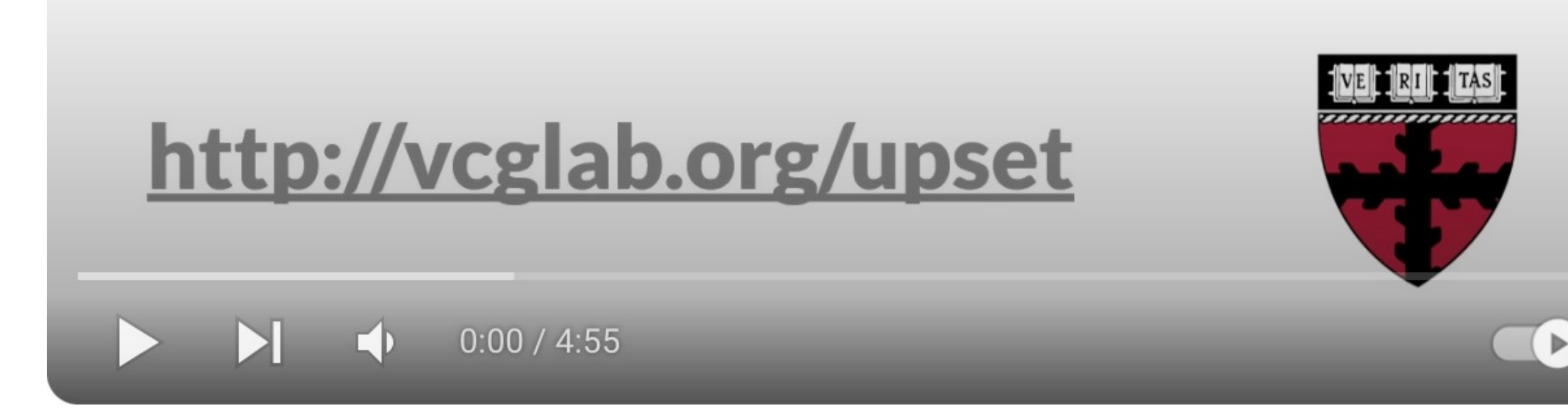

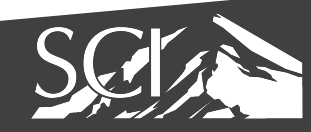

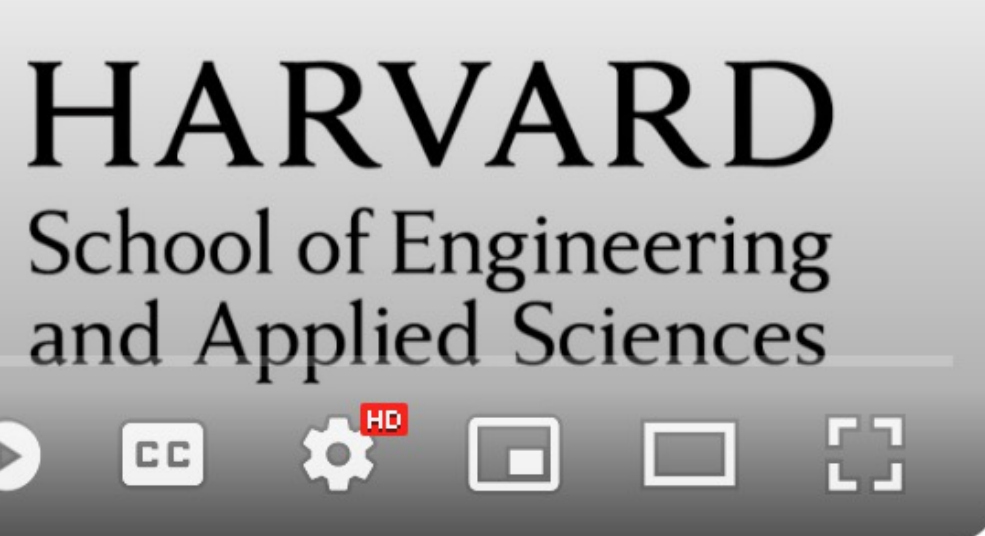

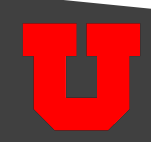

#### Sets

- applies to many datasets
	- Many categorical data can be viewed as sets
- many combinations may be interesting
- limited numbers of sets more tractable

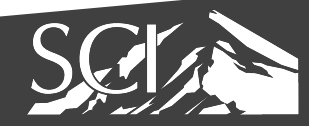

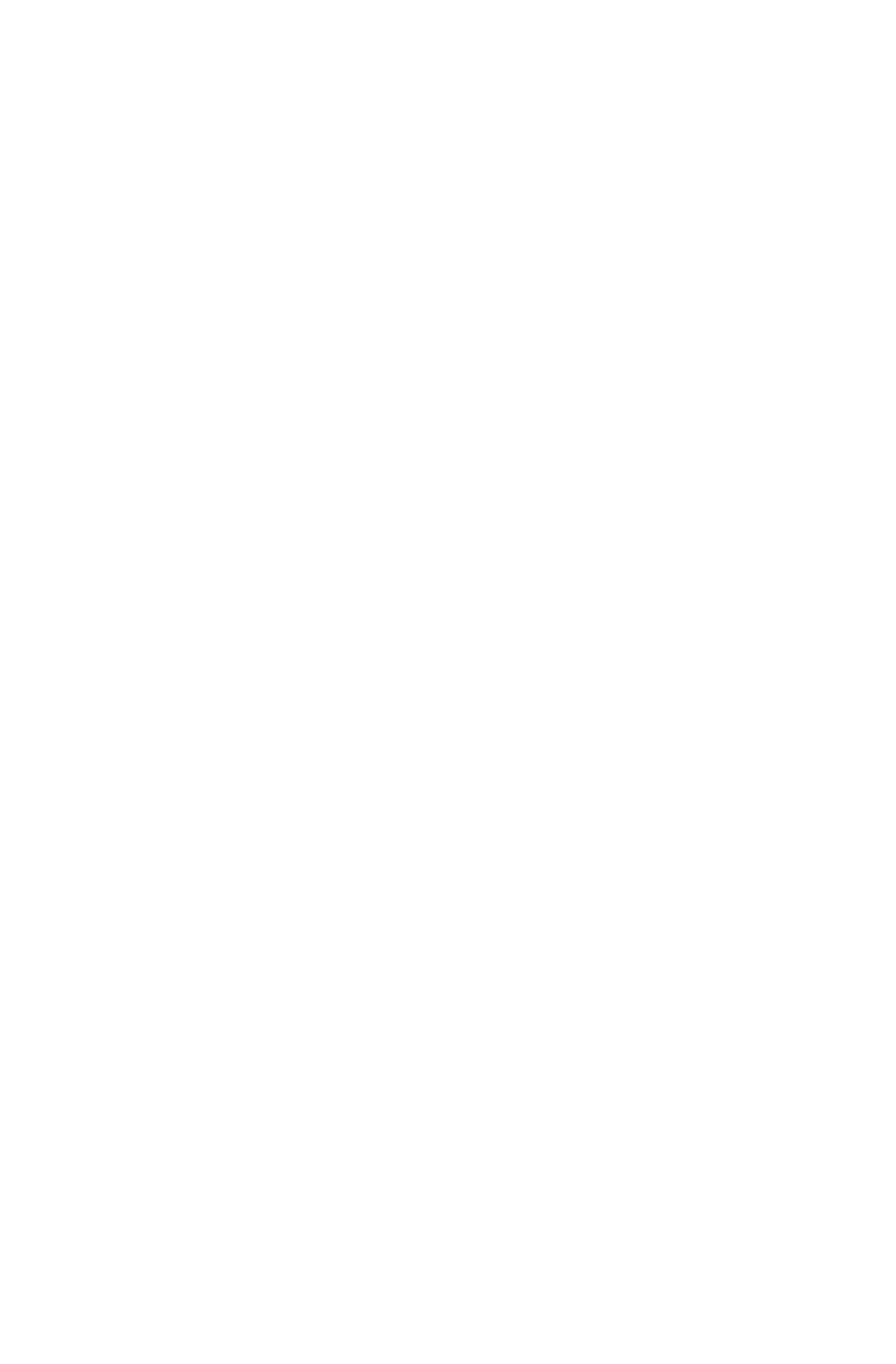

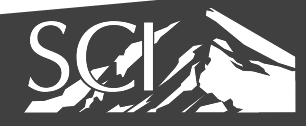

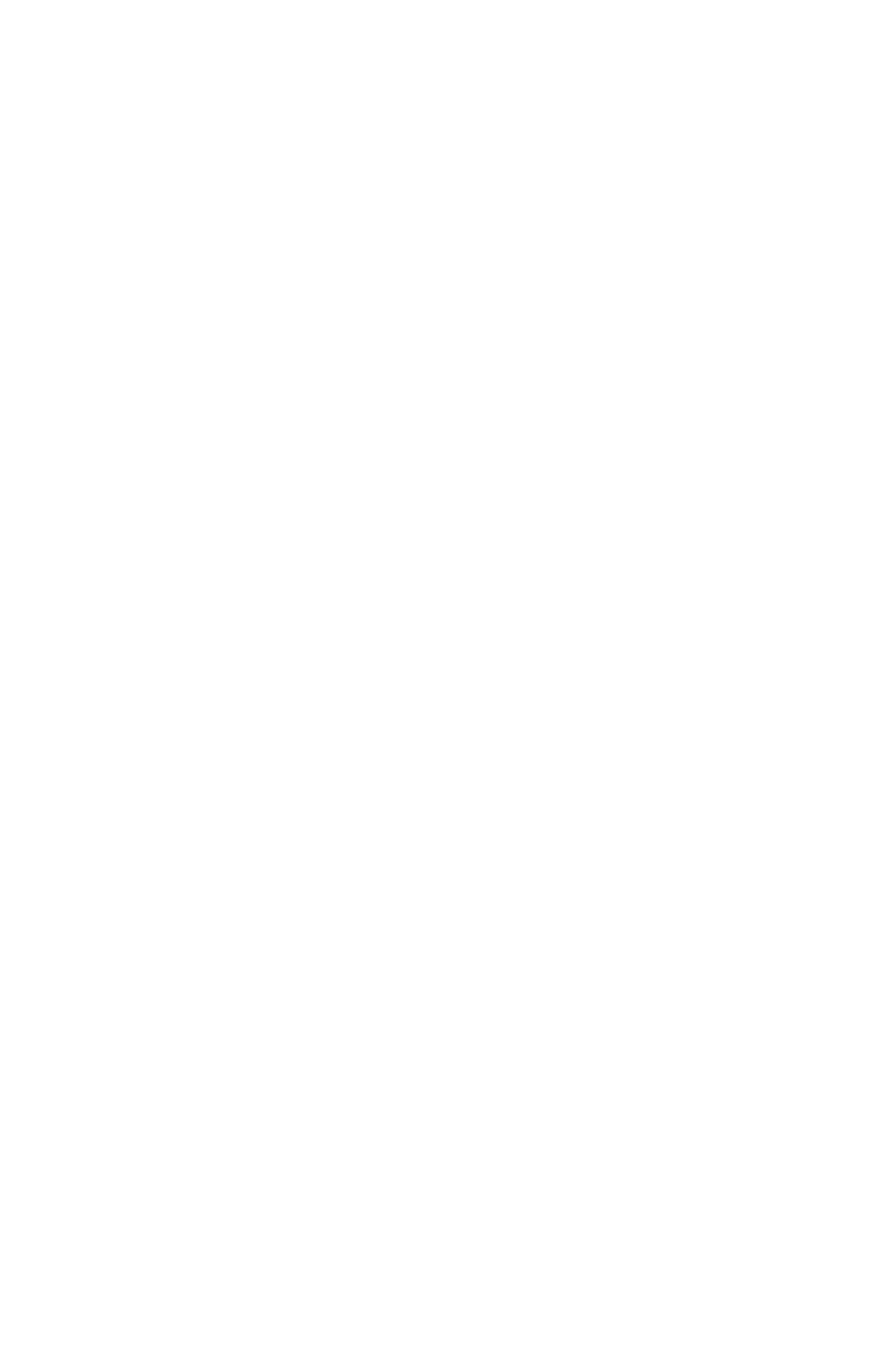